Федеральное государственное бюджетное образовательное учреждение высшего образования «Сибирский государственный автомобильно-дорожный университет (СибАДИ)»

#### $\mathbf{r} \wedge \mathbf{r}$ Практическая работа 77 Перву II Пятый уровень рнг **«Штуцер»**

#### **Составитель:**

доцент кафедры «Общепрофессиональные дисциплины», к.т.н., **Цехош София Ивановна**

**Россия, г. Омск - 2023**

#### **Цель** Построение эскиза

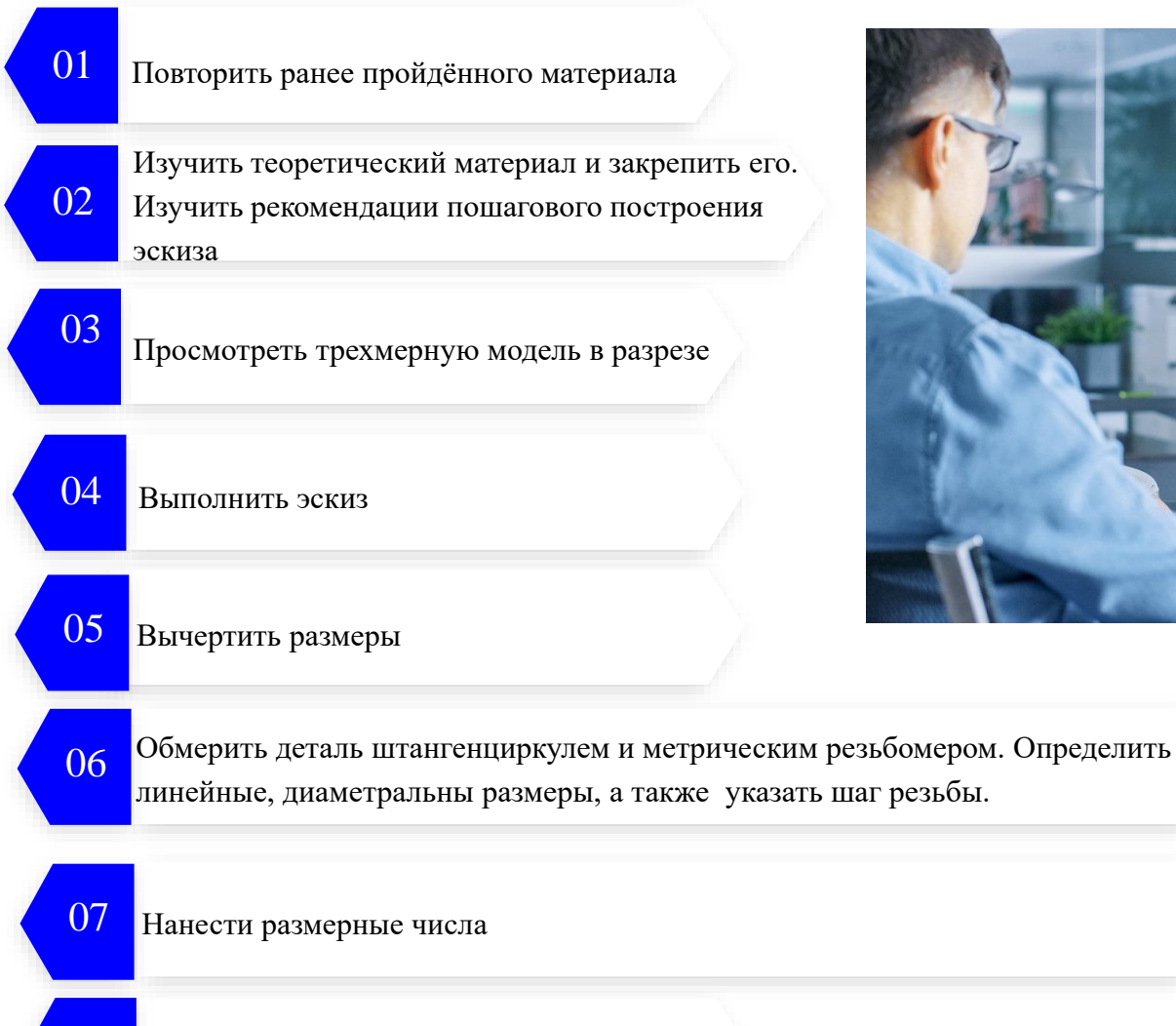

08

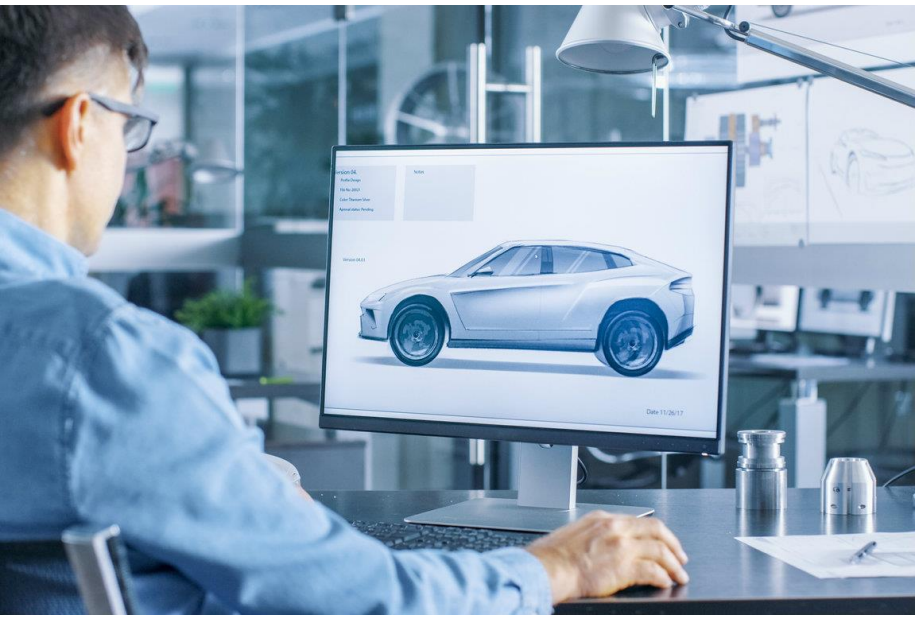

Рефлексия.  $2$ 

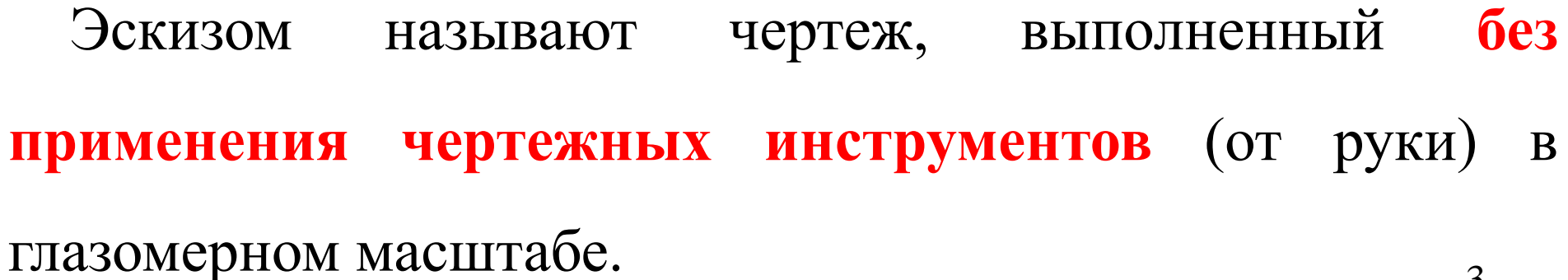

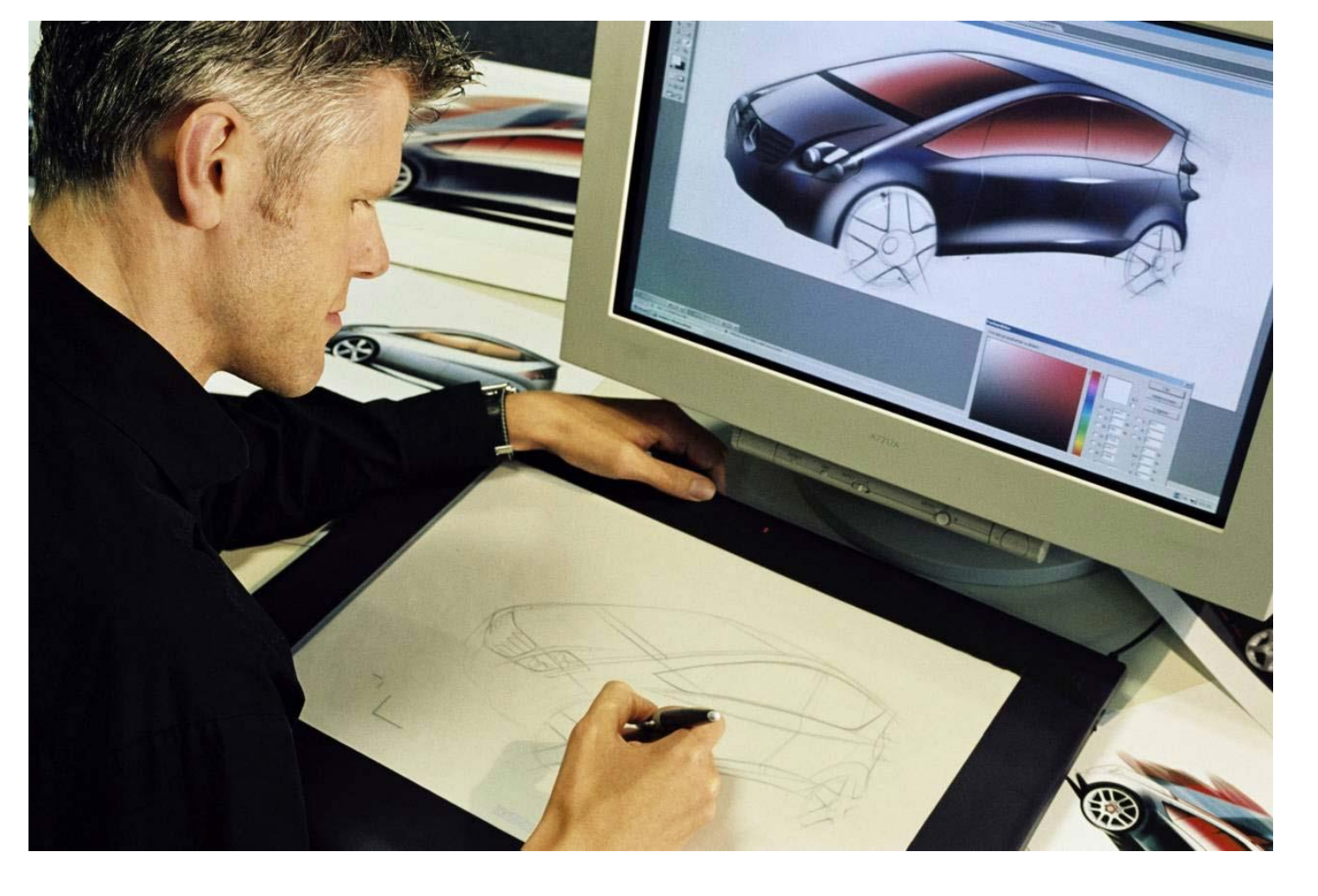

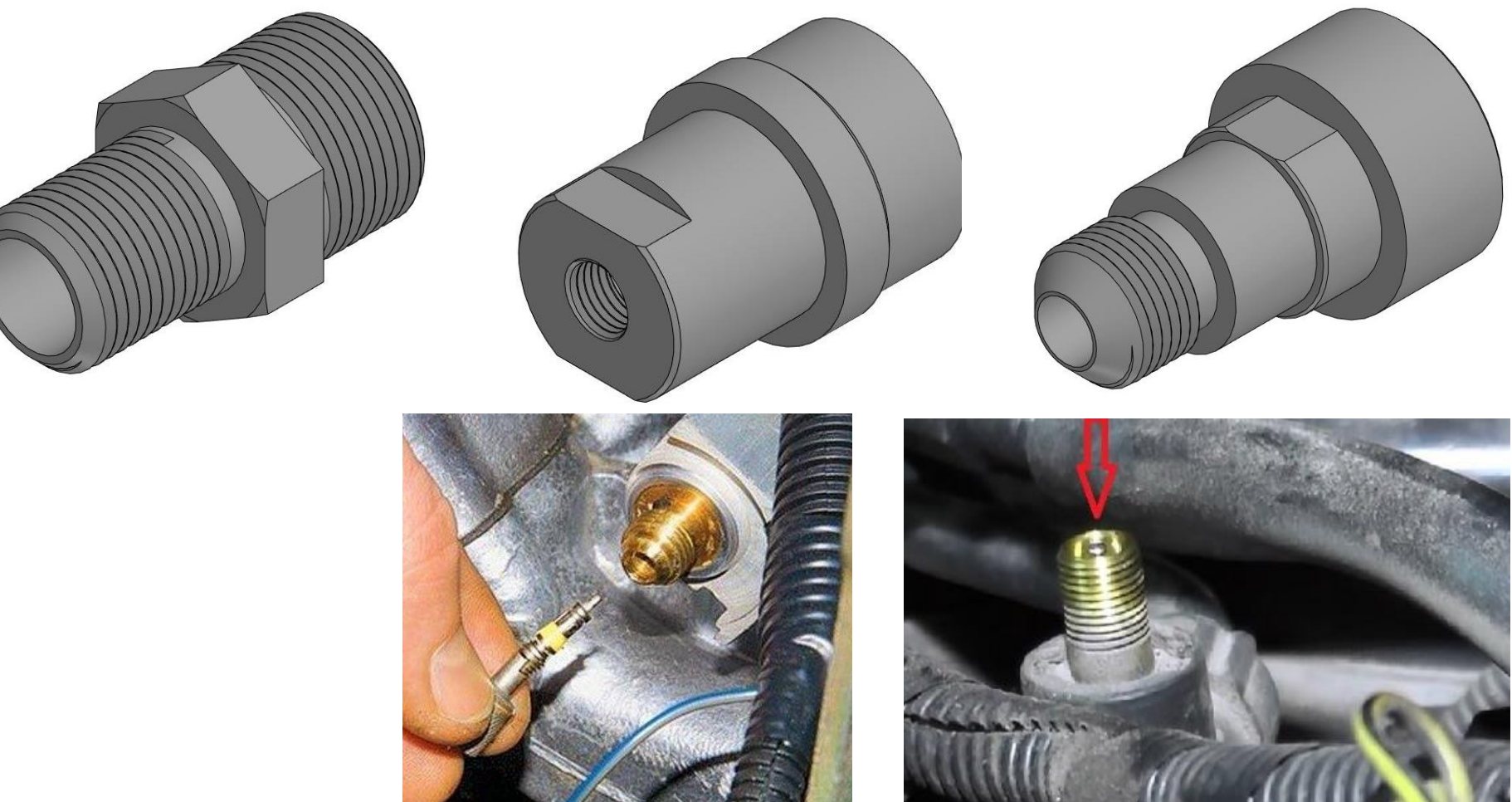

# Штуцер

патрубок для соединения трубопровода, ёмкостей, вентилей и других деталей в газовых и жидкостных системах. 4

**Фаска –** поверхность, образованная скосом торцевой кромки материала.

**Фаска** – конический или плоский срез, применяется для устранения острых кромок.

Фаски облегчают соединение деталей центрируя их во время сборки. Наиболее часто срез осуществляется под углом 45˚.

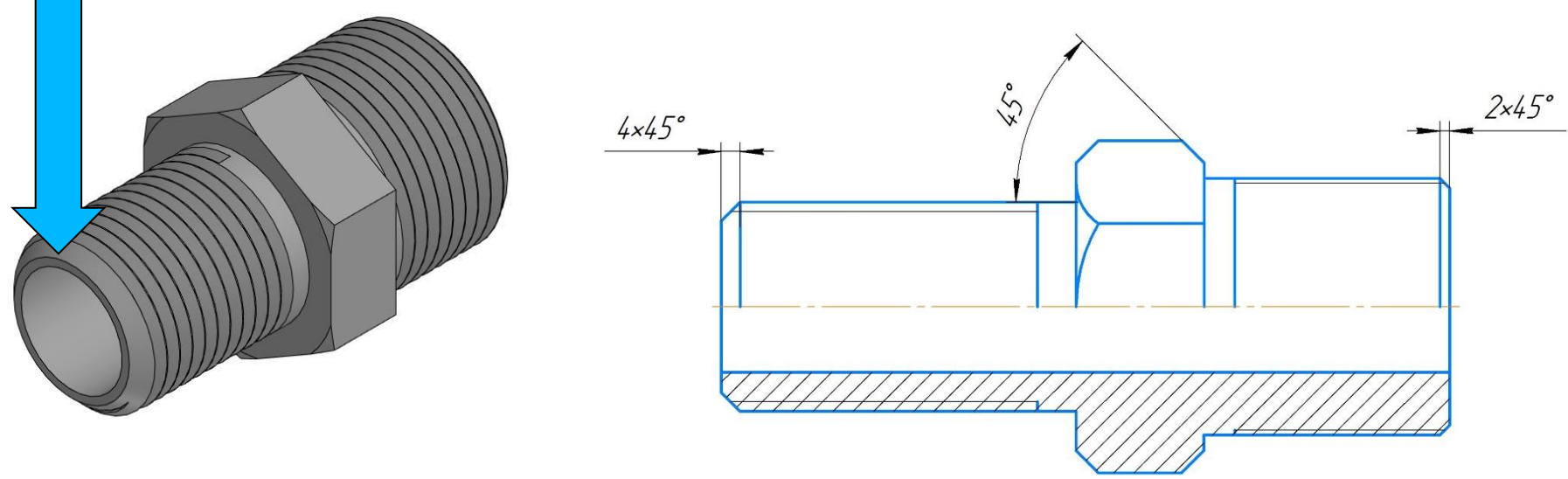

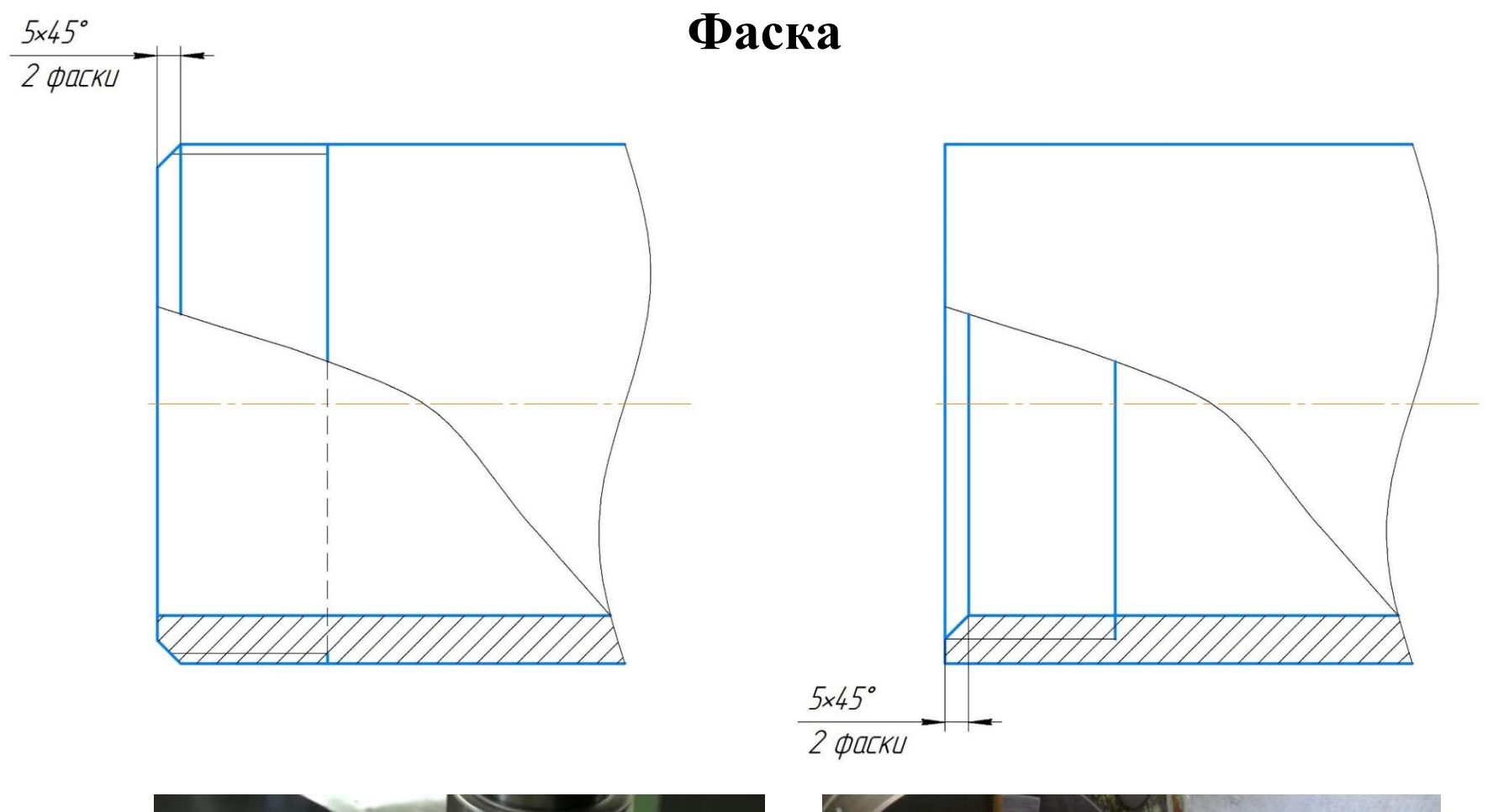

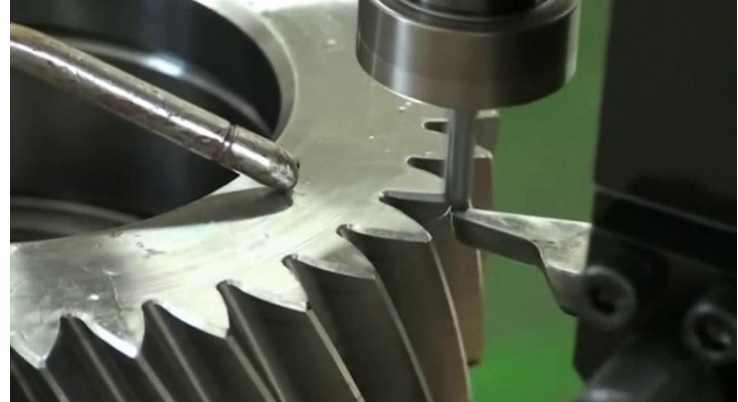

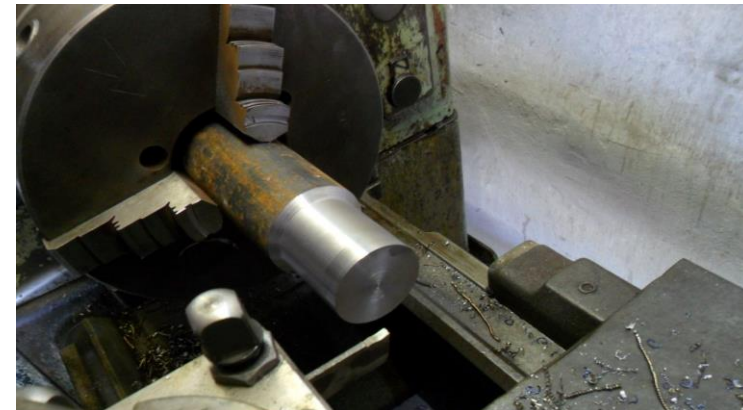

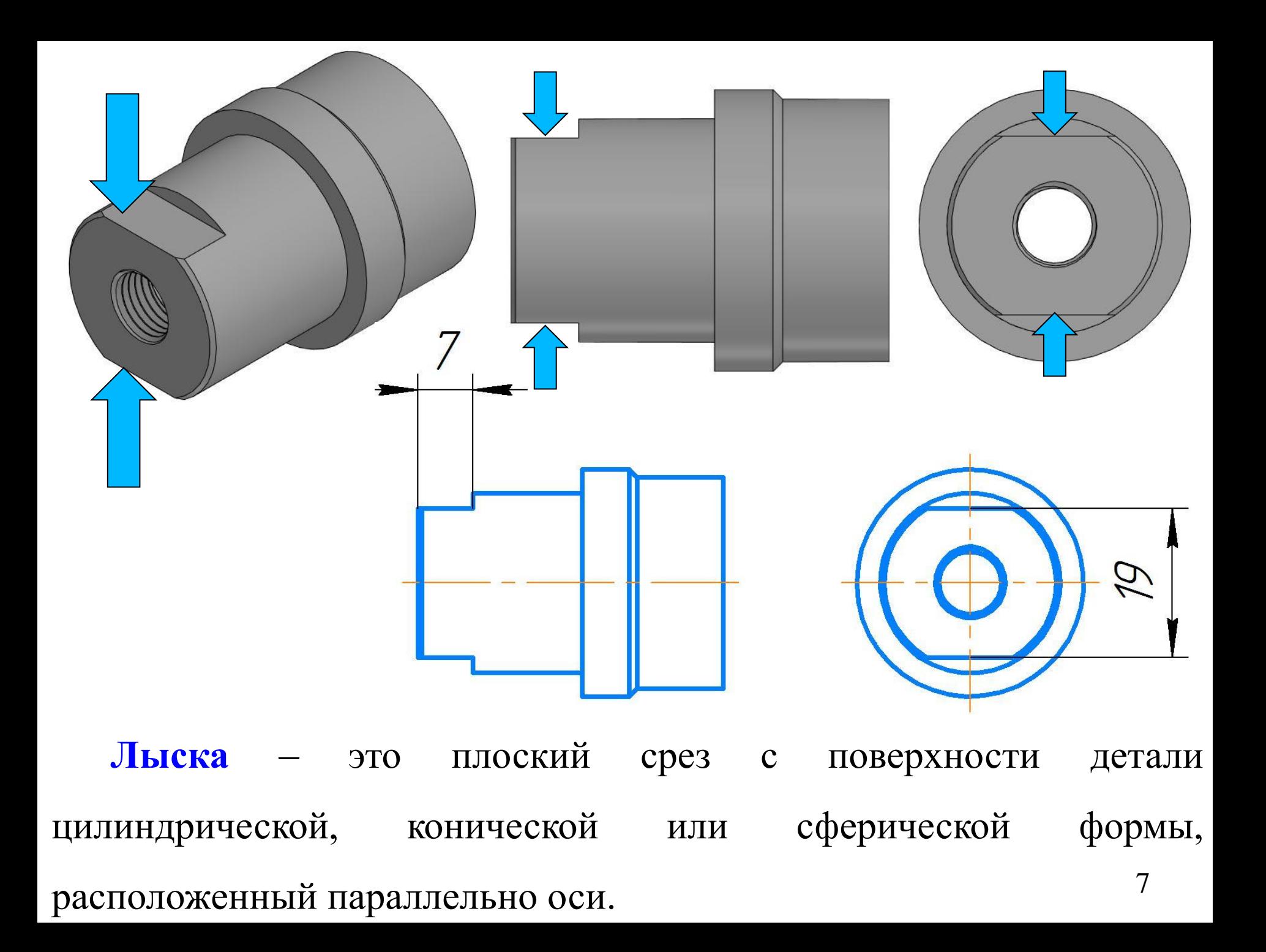

8 **Проточка** – участок поверхности детали, предназначенный для устранения недореза резьбы за счет уменьшения диаметра стержня для наружной резьбы и увеличения диаметра отверстия для внутренней резьбы, обеспечивающий выход резьбообразующего инструмента.

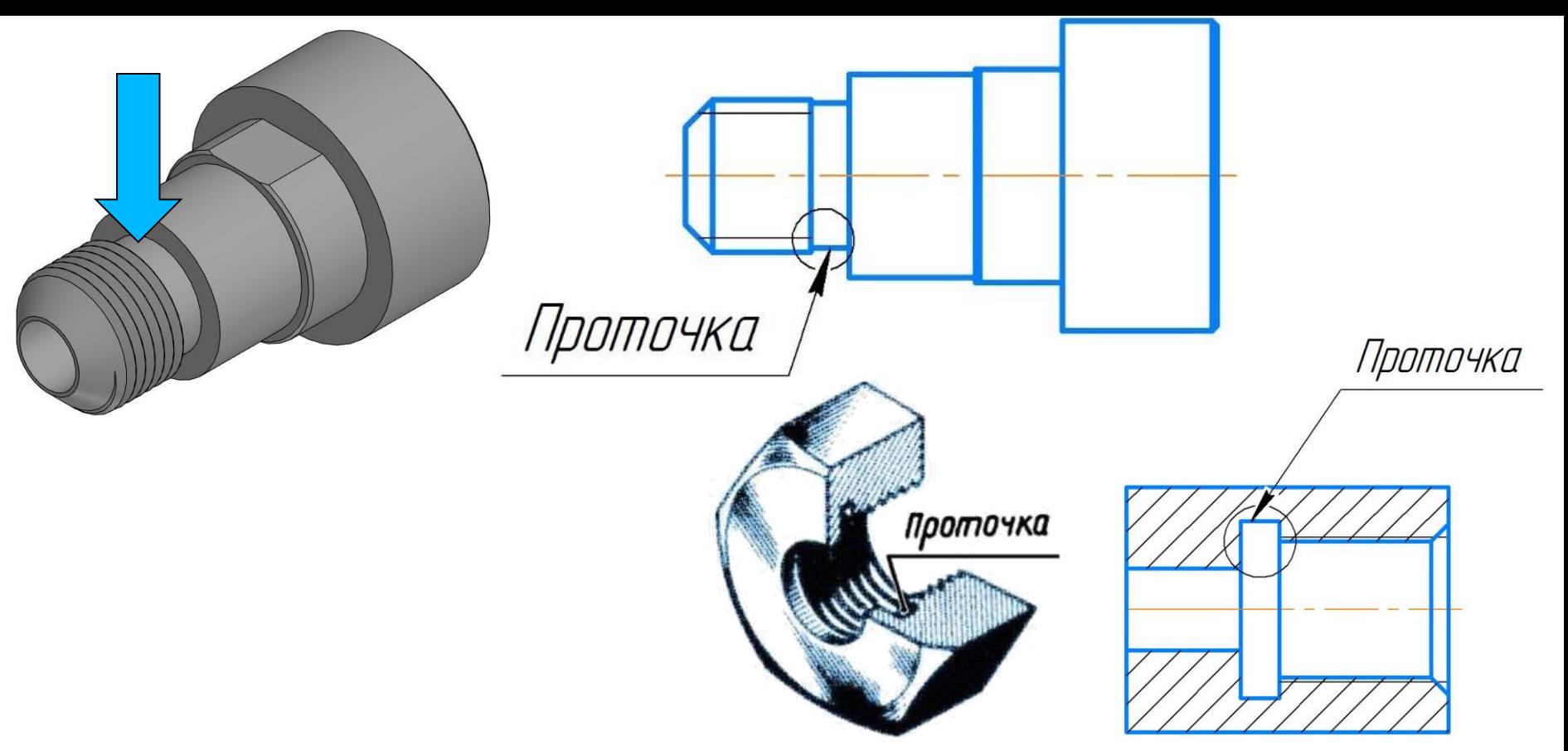

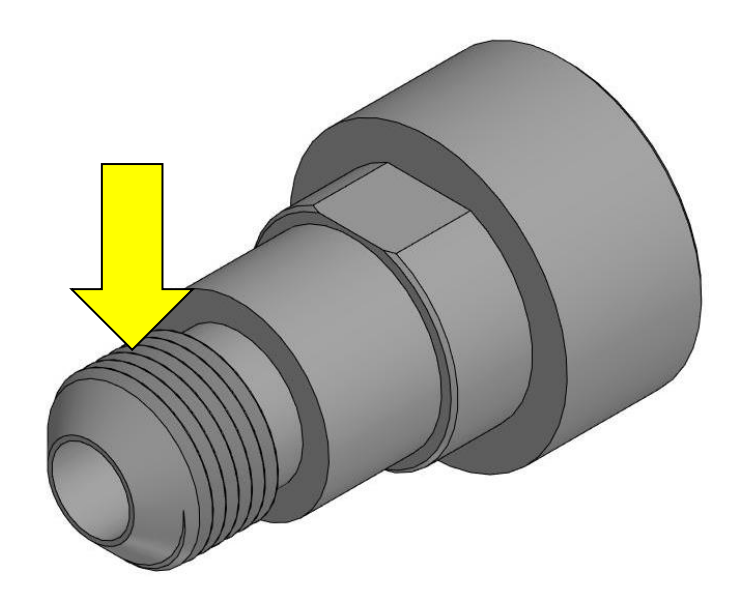

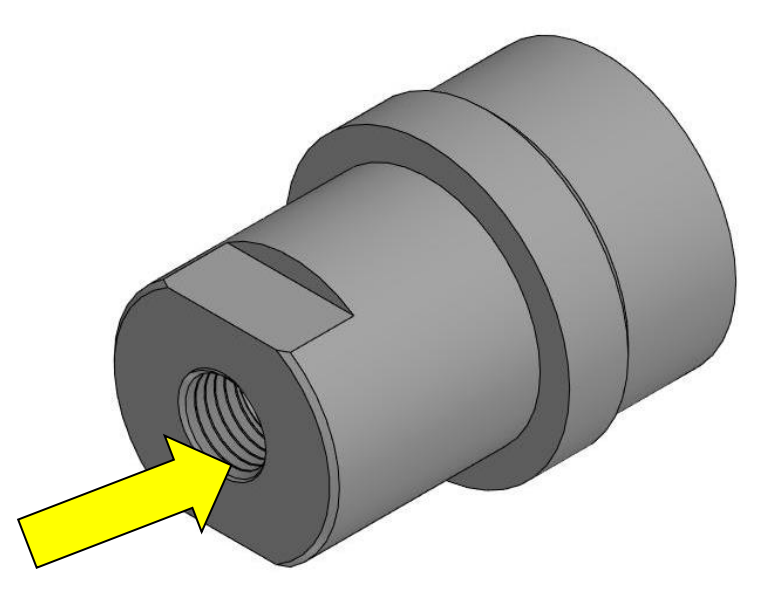

Рисунок 1 - Резьба на стержне

Рисунок 2 - Резьба в отверстии

**Резьба** – это поверхность, образованная при винтовом движении произвольного плоского контура по цилиндрической или конической поверхности. 9

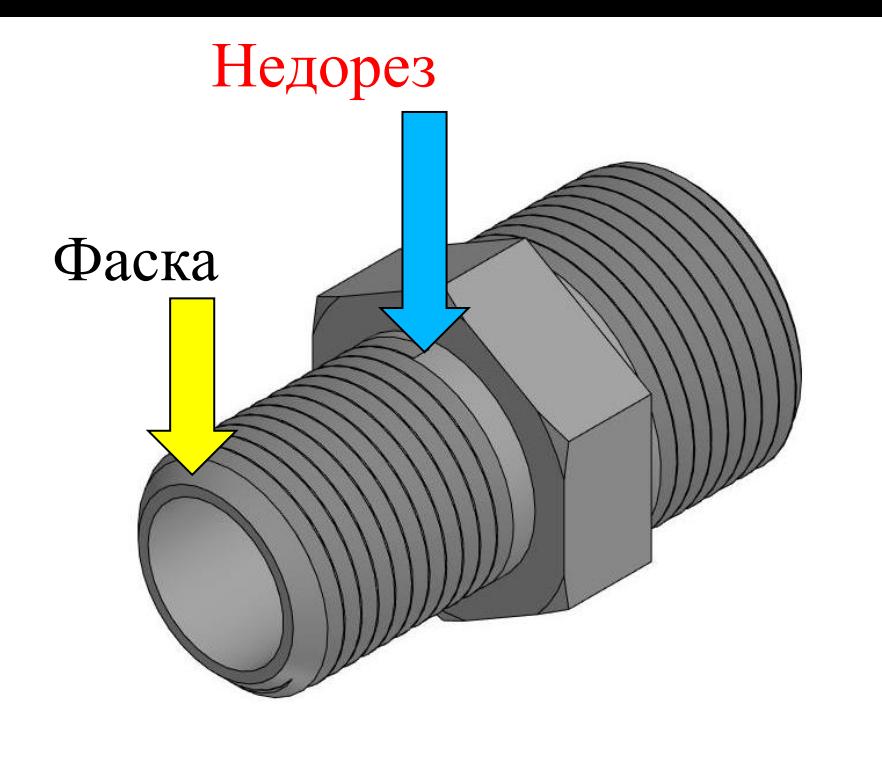

Главный вид

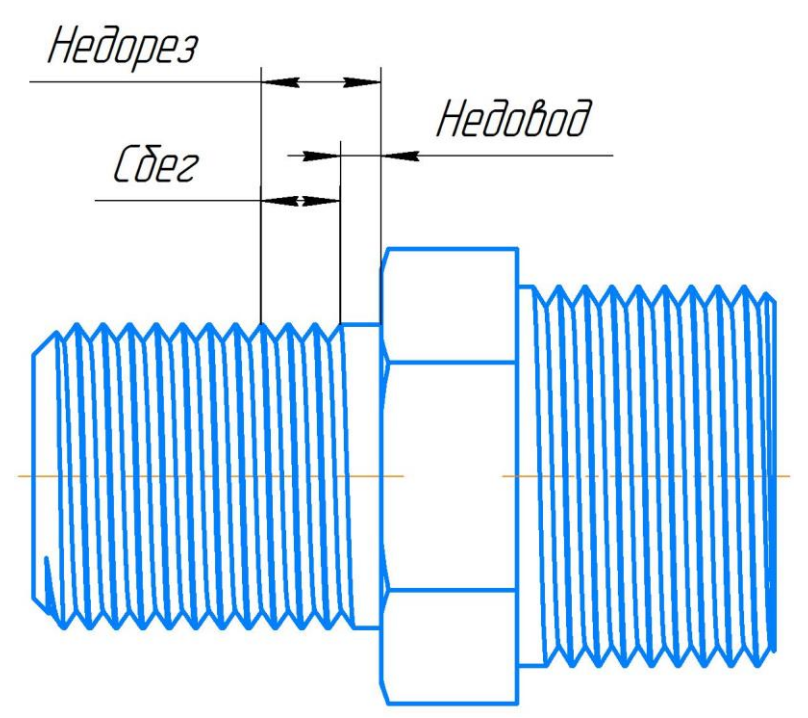

**Недорез резьбы** – участок поверхности детали, включающий сбег резьбы и недовод.

**Недовод резьбы** — величина ненарезанной части поверхности детали между концом сбега и опорной поверхностью детали (при переходе с одного диаметра на другой).

10 **Сбег резьбы** — участок неполного профиля в зоне перехода резьбы в гладкую часть детали.

Главный вид

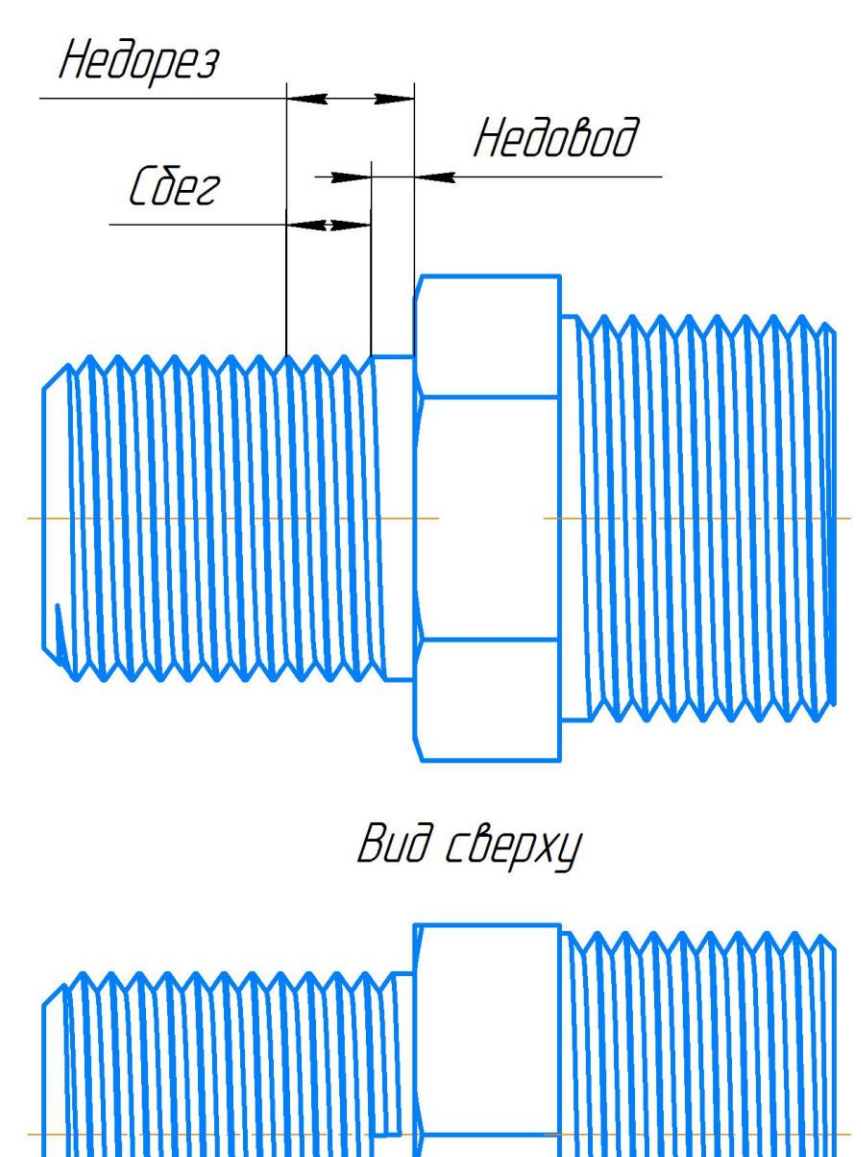

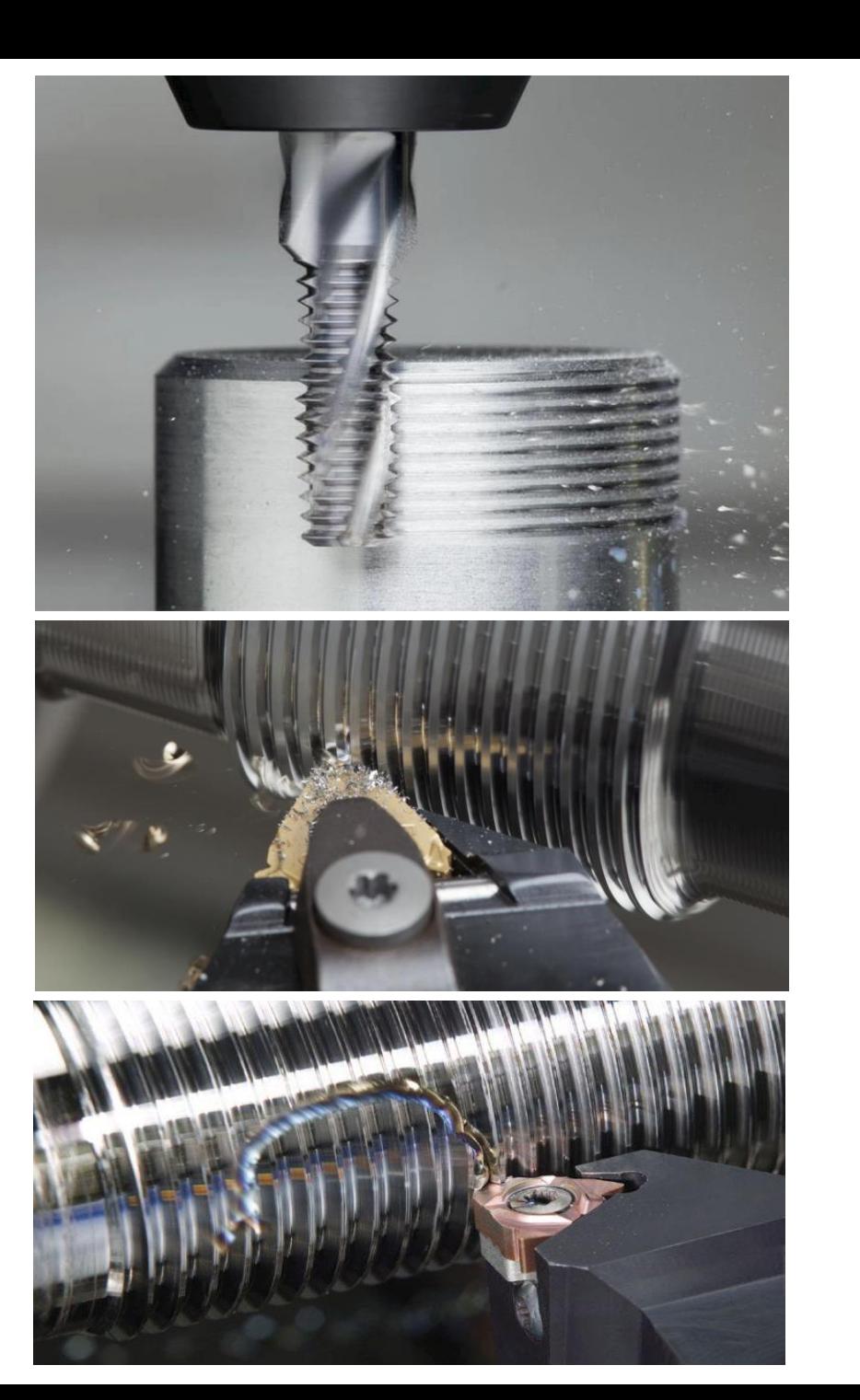

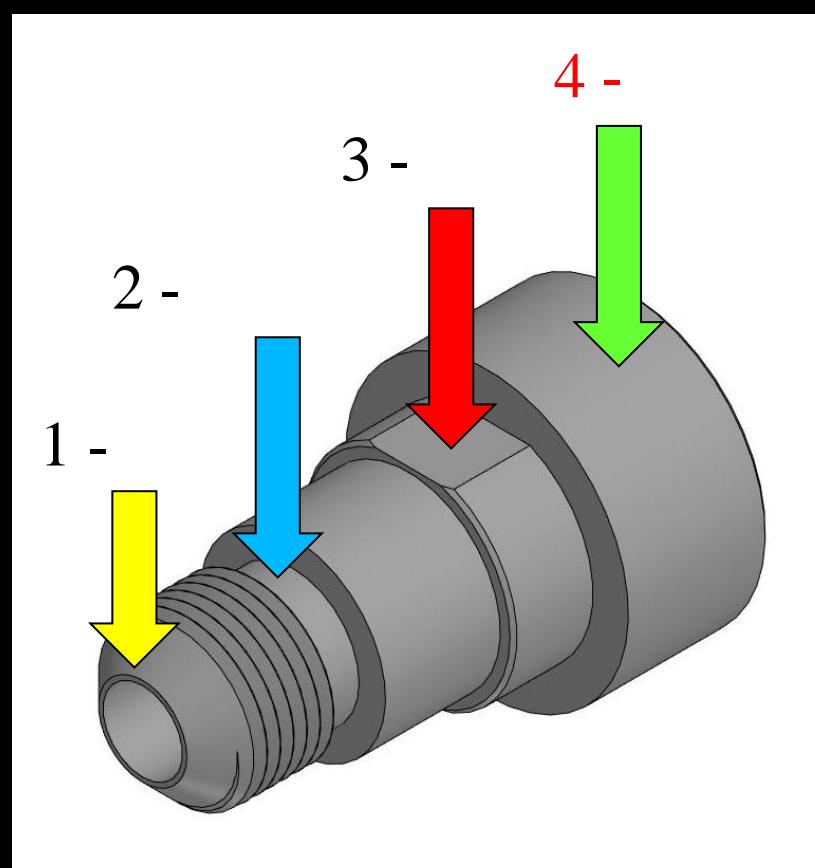

## Рисунок 1

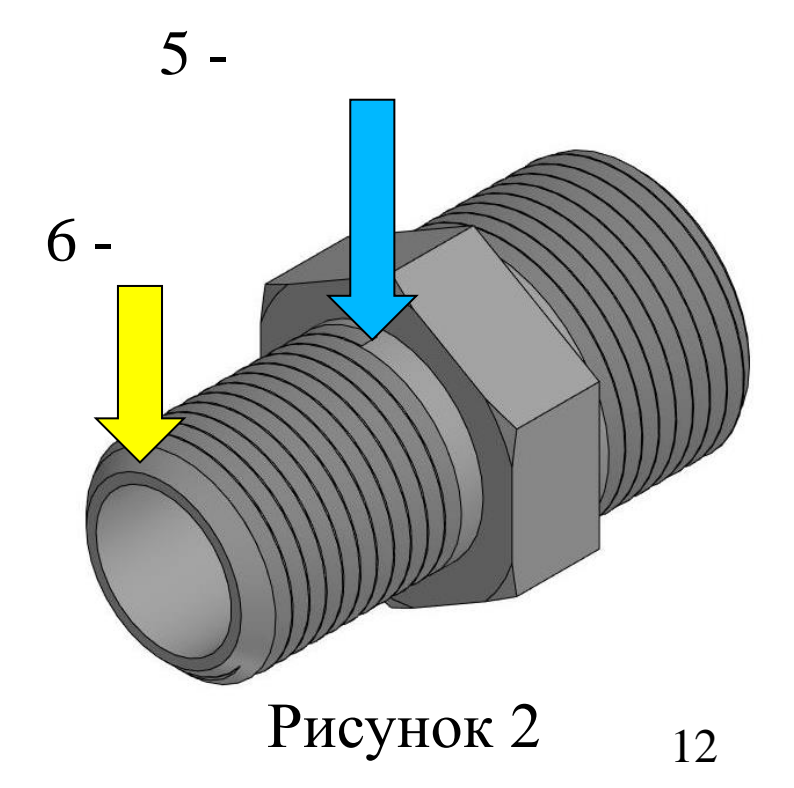

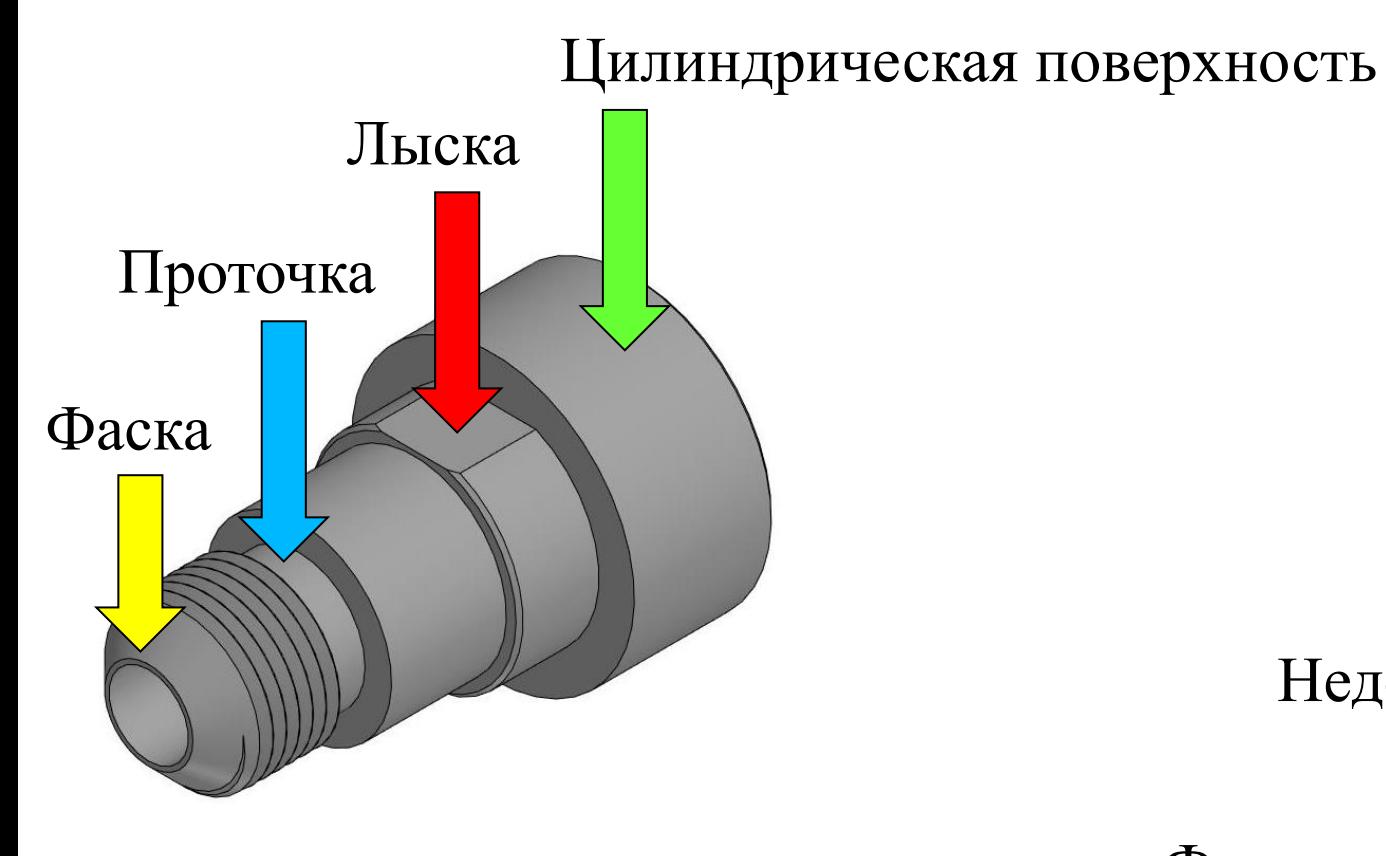

#### Рисунок 1

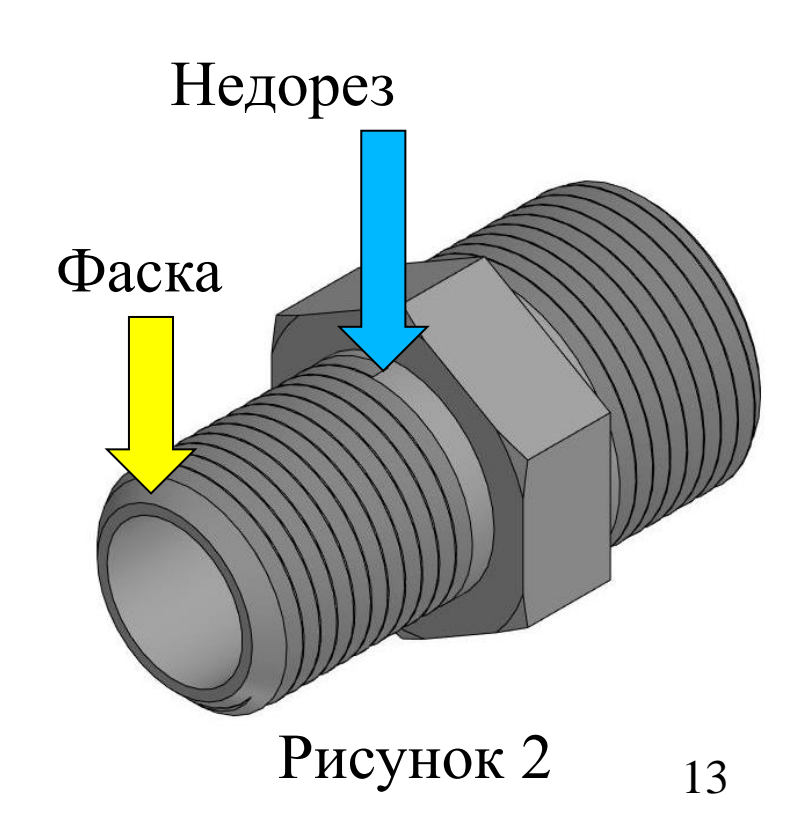

**Наружная резьба.** На стержне резьба изображается сплошными основными линиями по наружному диаметру и сплошными тонкими — по внутреннему.

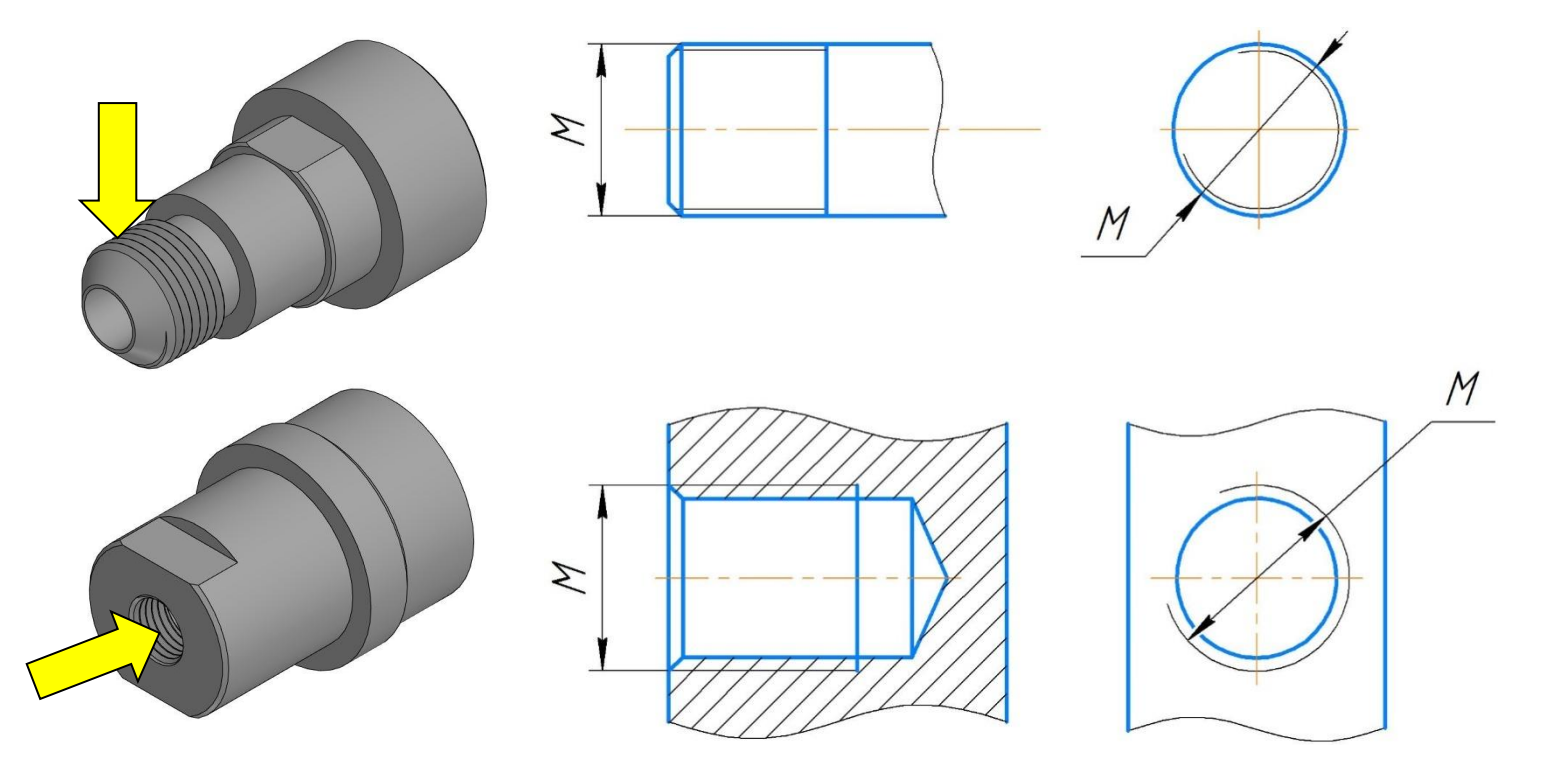

**Внутренняя резьба –** В отверстии резьбу изображают сплошными основными линиями по внутреннему диаметру резьбы и сплошными тонкими линиями — по наружному диаметру.

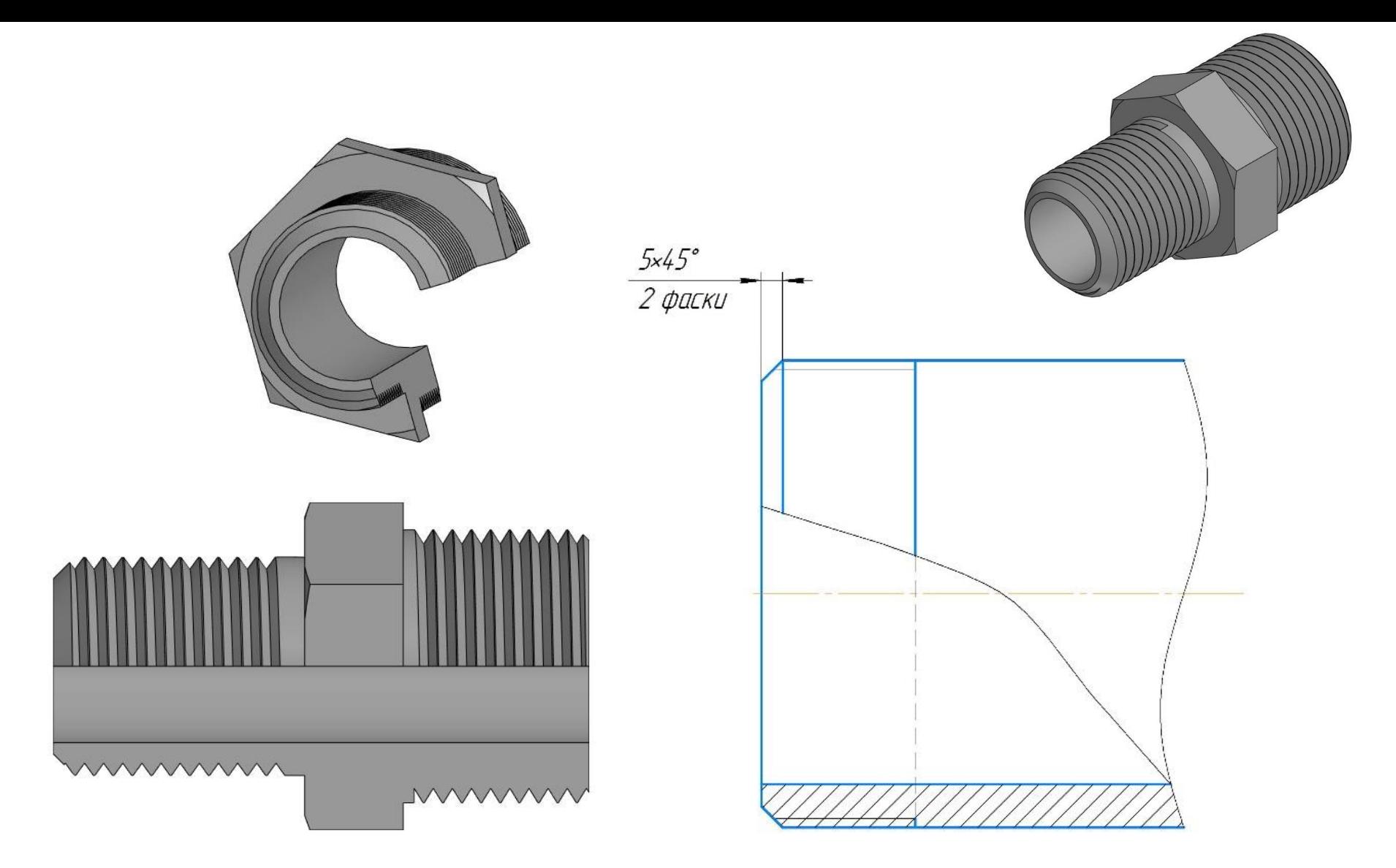

Резьба, показываемая как невидимая, должна изображаться штриховыми тонкими линиями одинаковой толщины по наружному и по внутреннему диаметрам. 15

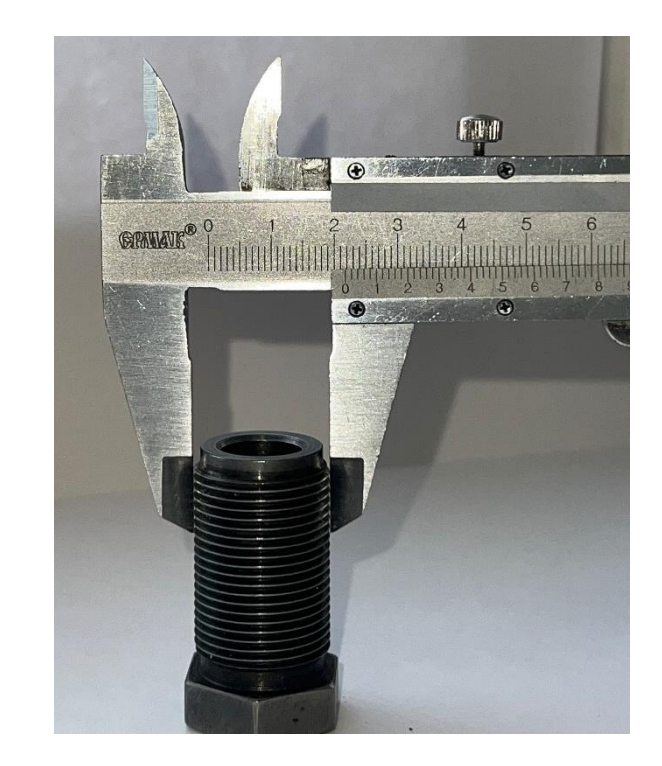

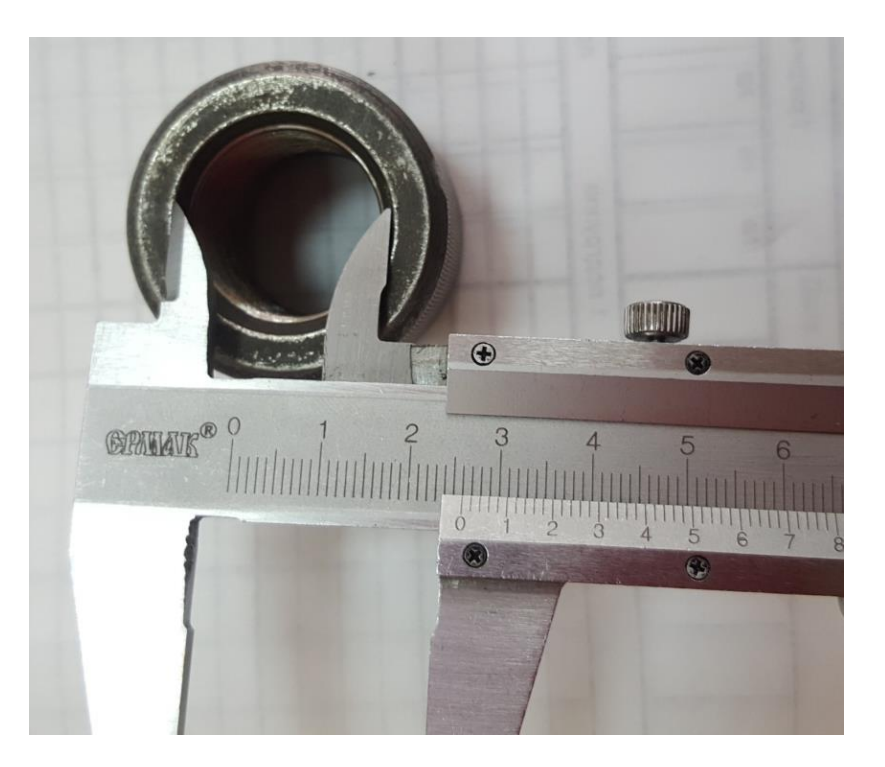

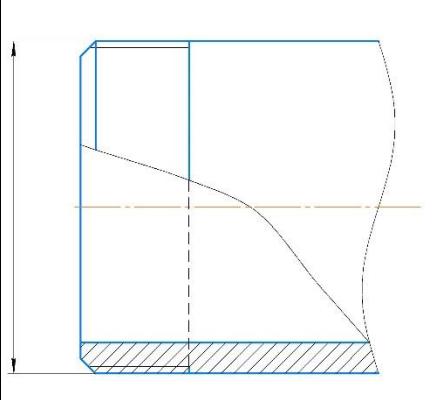

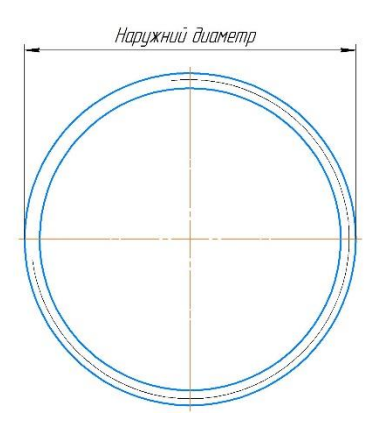

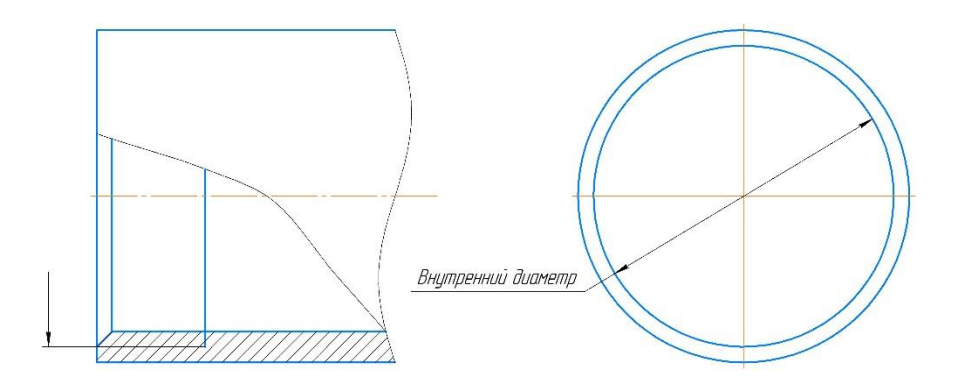

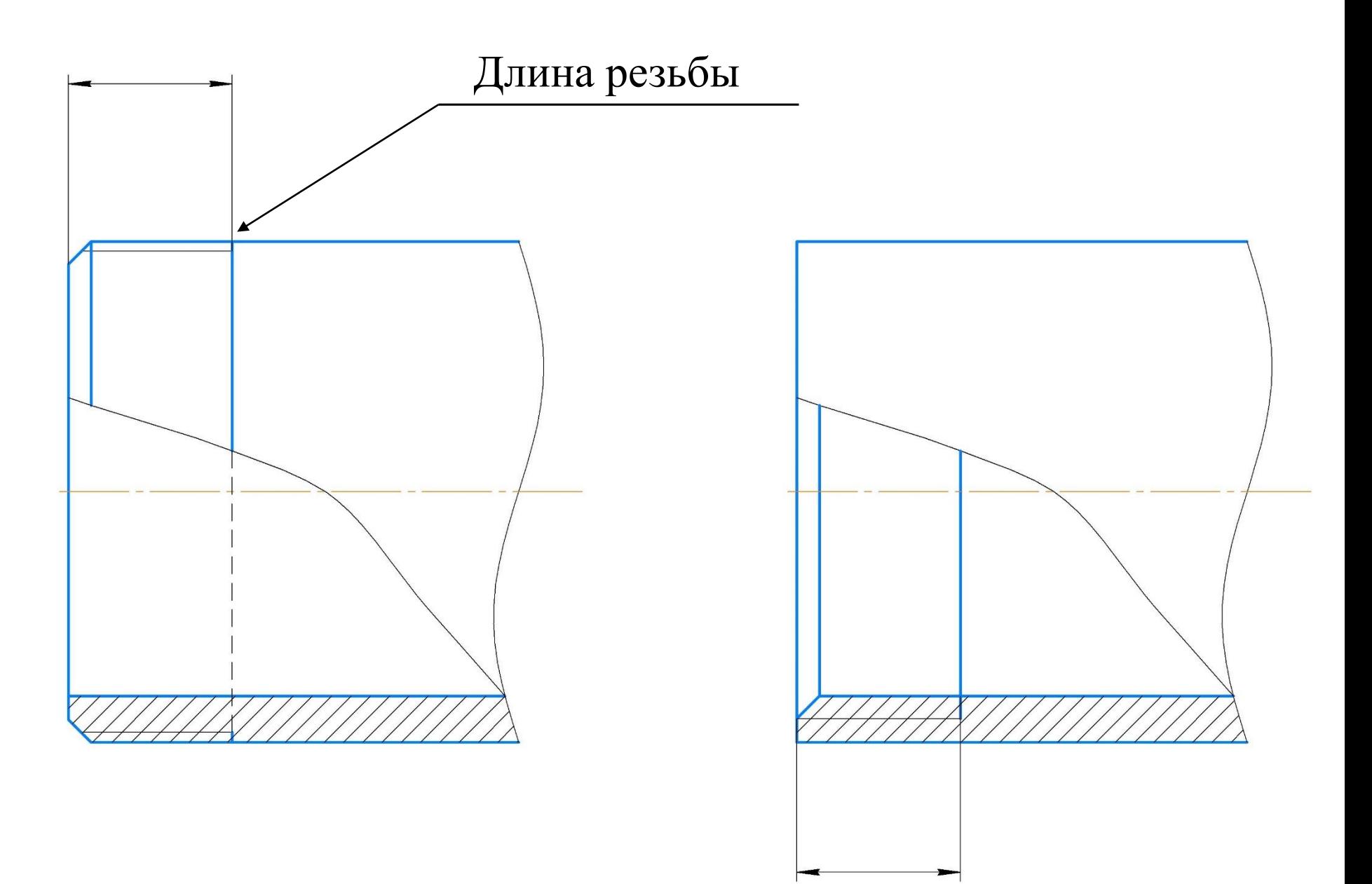

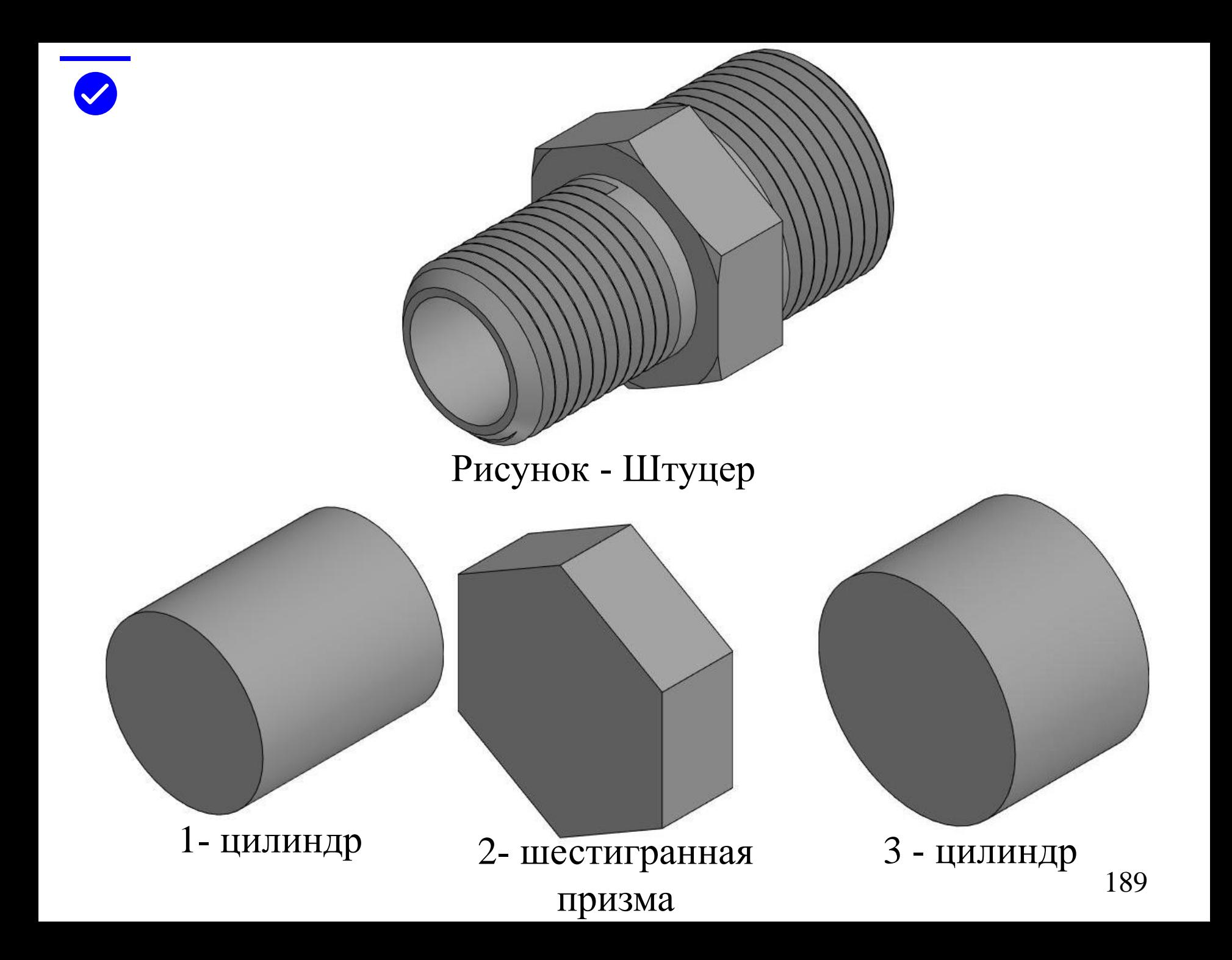

#### **ПРИМЕР**

На выбранном формате листа (А3 - миллиметровка, положение формата горизонтальное) наносят (без линейки) рамку поля чертежа, основную надпись. Последовательность выполнение эскиза детали «Выполнение эскиза штуцера»:

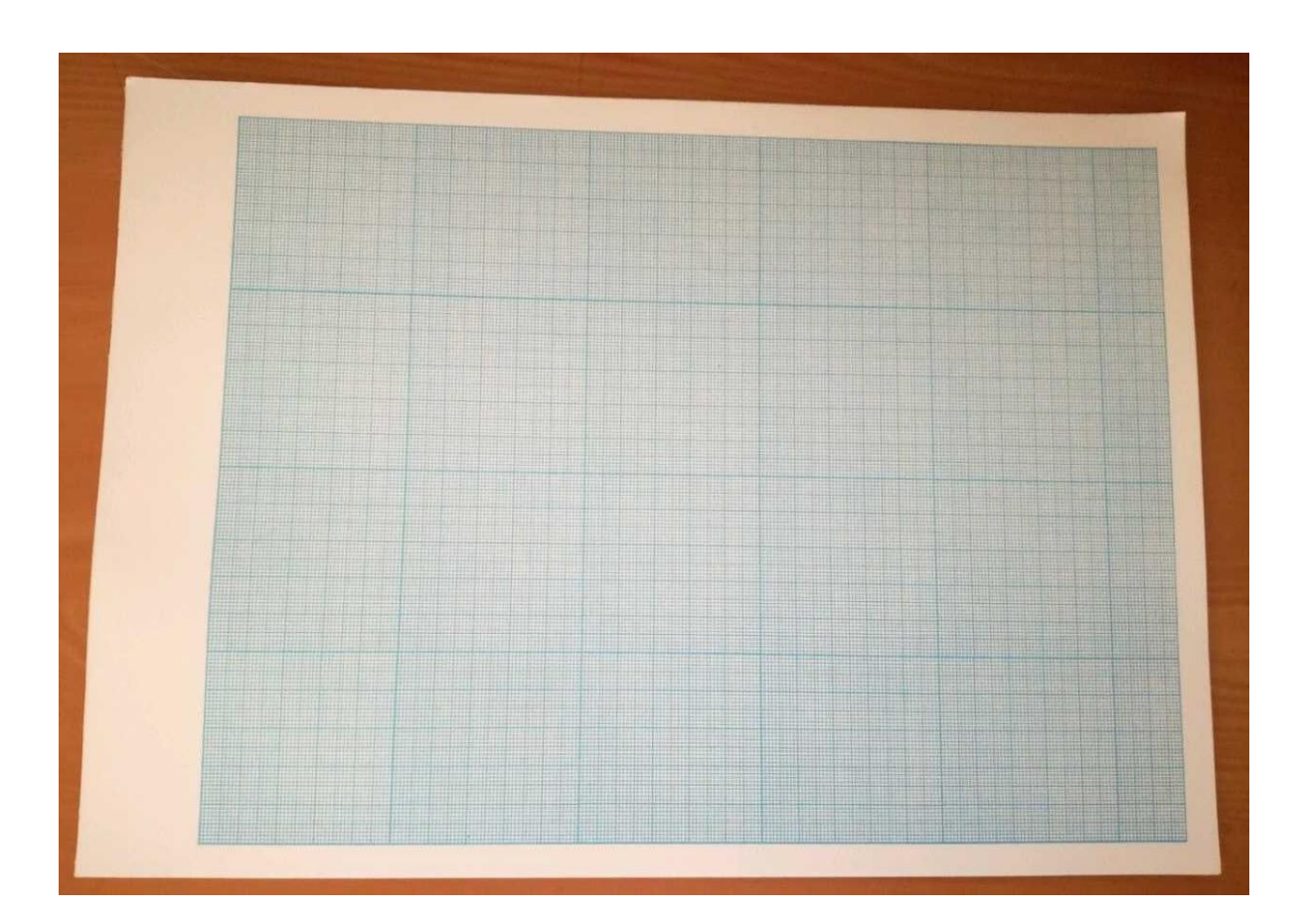

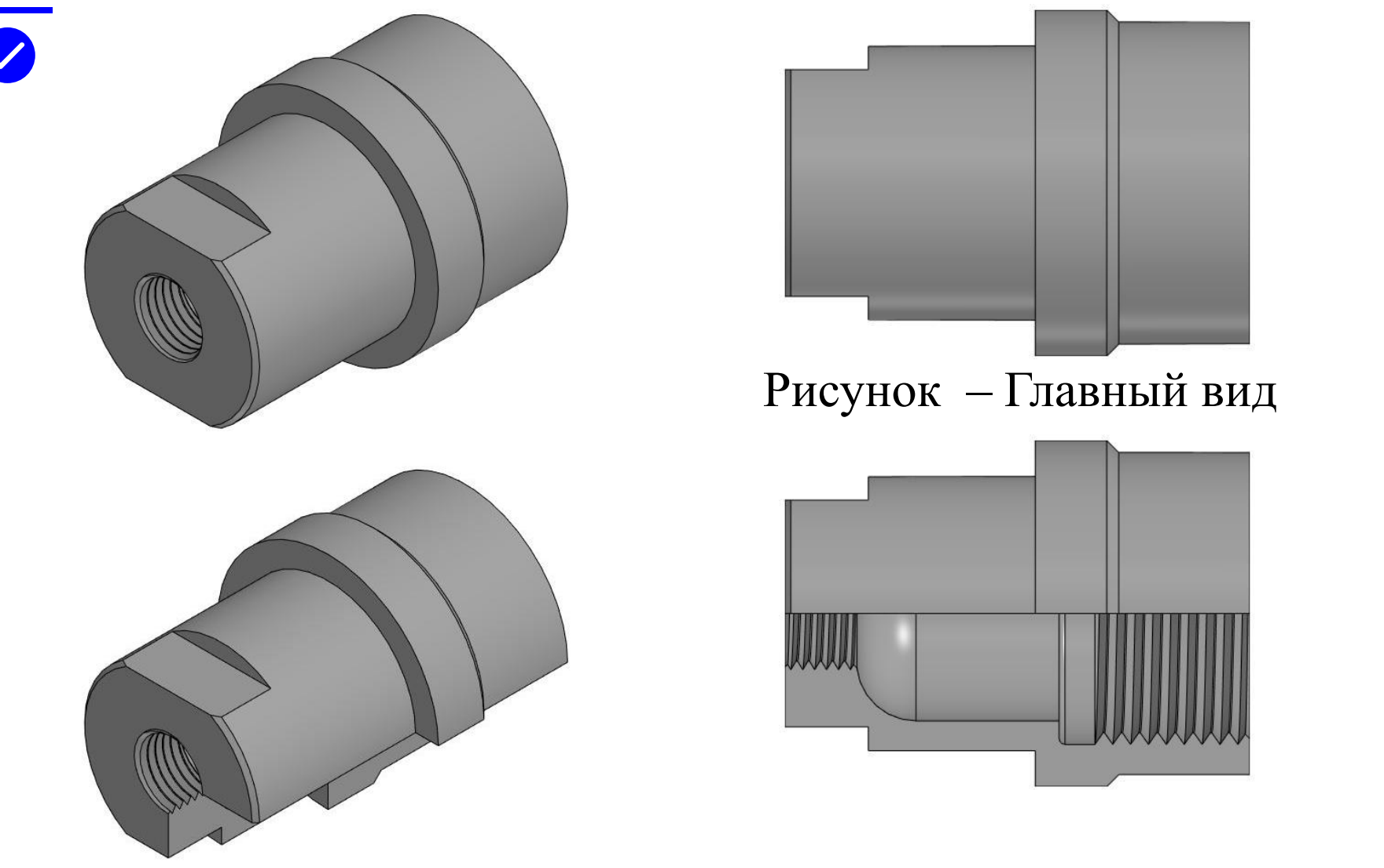

Выбрать главное изображение и его содержание (вид, разрез, соединение вида с разрезом). Главное изображение надо выбрать так, чтобы оно полно отражало форму и размер детали. 41

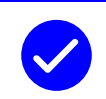

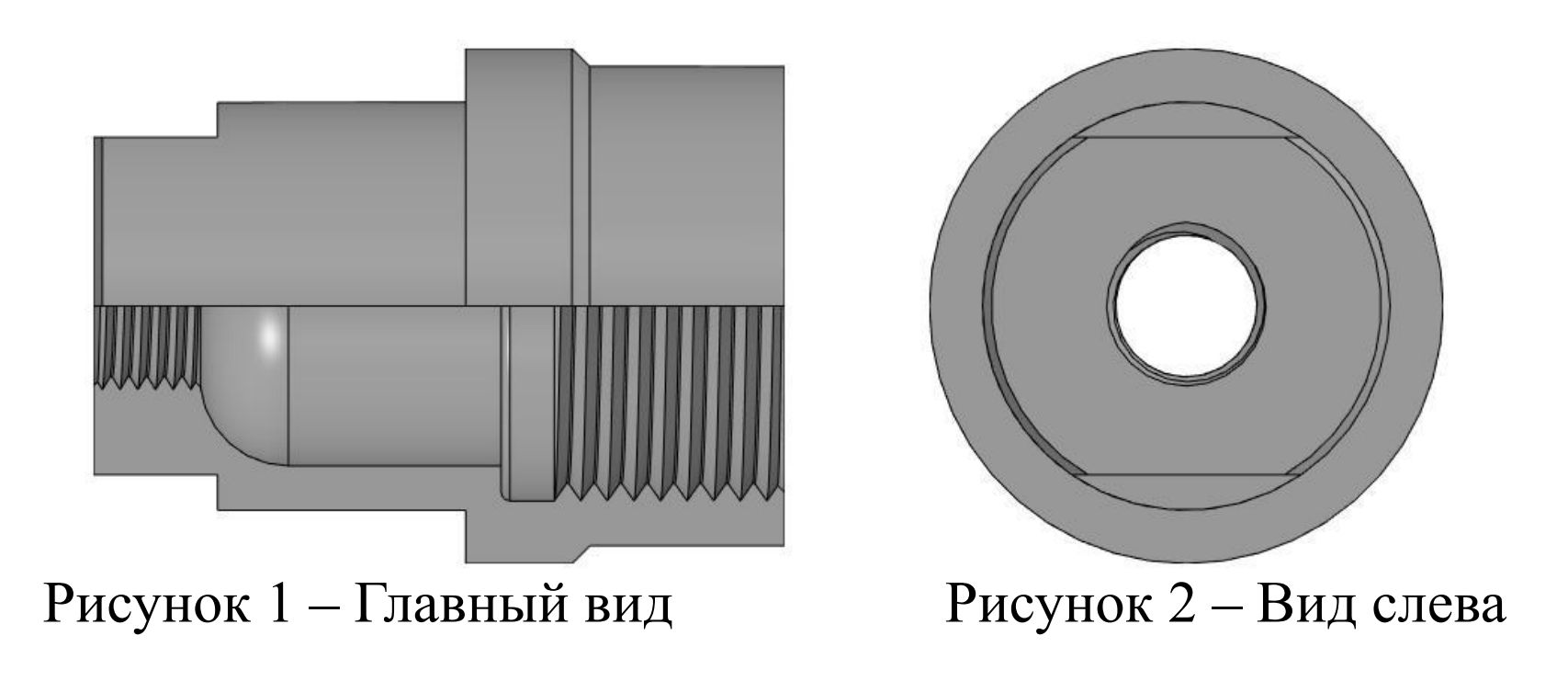

Выбрать количество изображений детали. Оно должно быть наименьшим, но обеспечивающим полное представление о детали. Детали, полное представление о которых можно получить применением знаков диаметра или квадрата, следует изображать, как правило, в одной проекции.

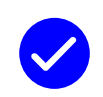

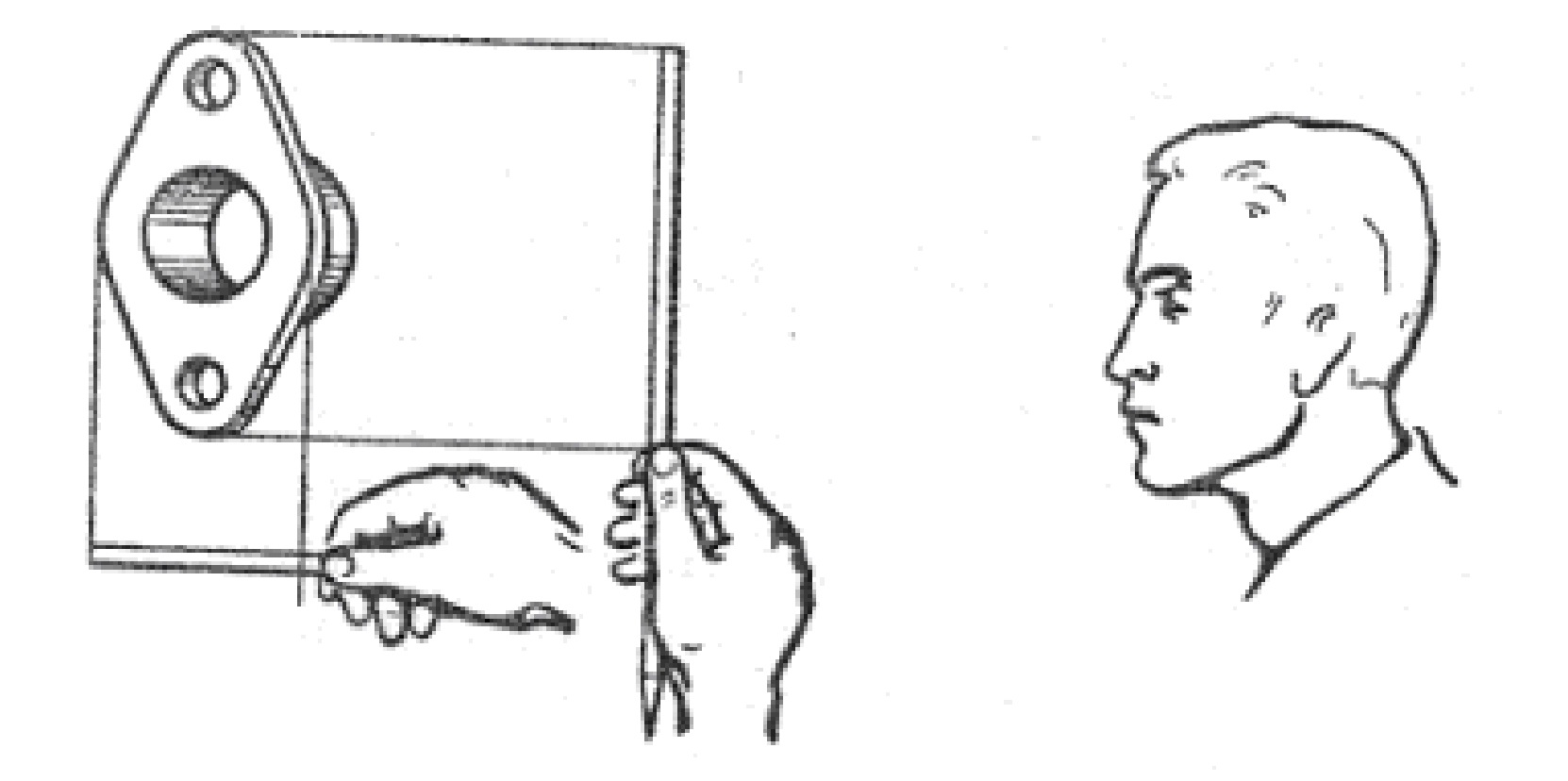

Выбрать величину изображения в глазомерном масштабе. 43

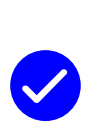

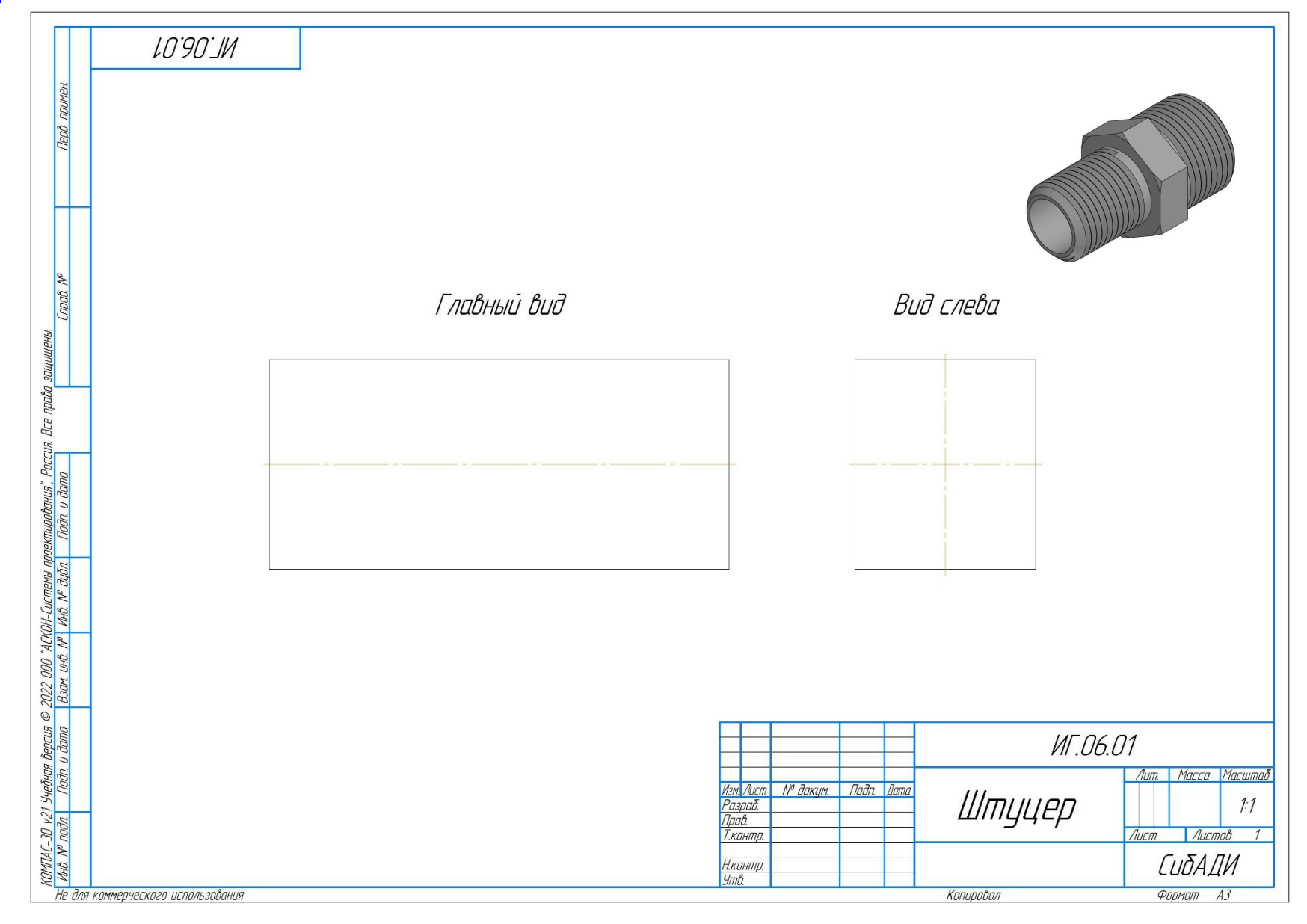

Чертеж начинаем чертить с положения осевых линий на главном виде

и слева. За тем чертим габаритные прямоугольники видов.

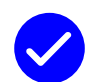

### Вычерчиваем внешний контур главного вида

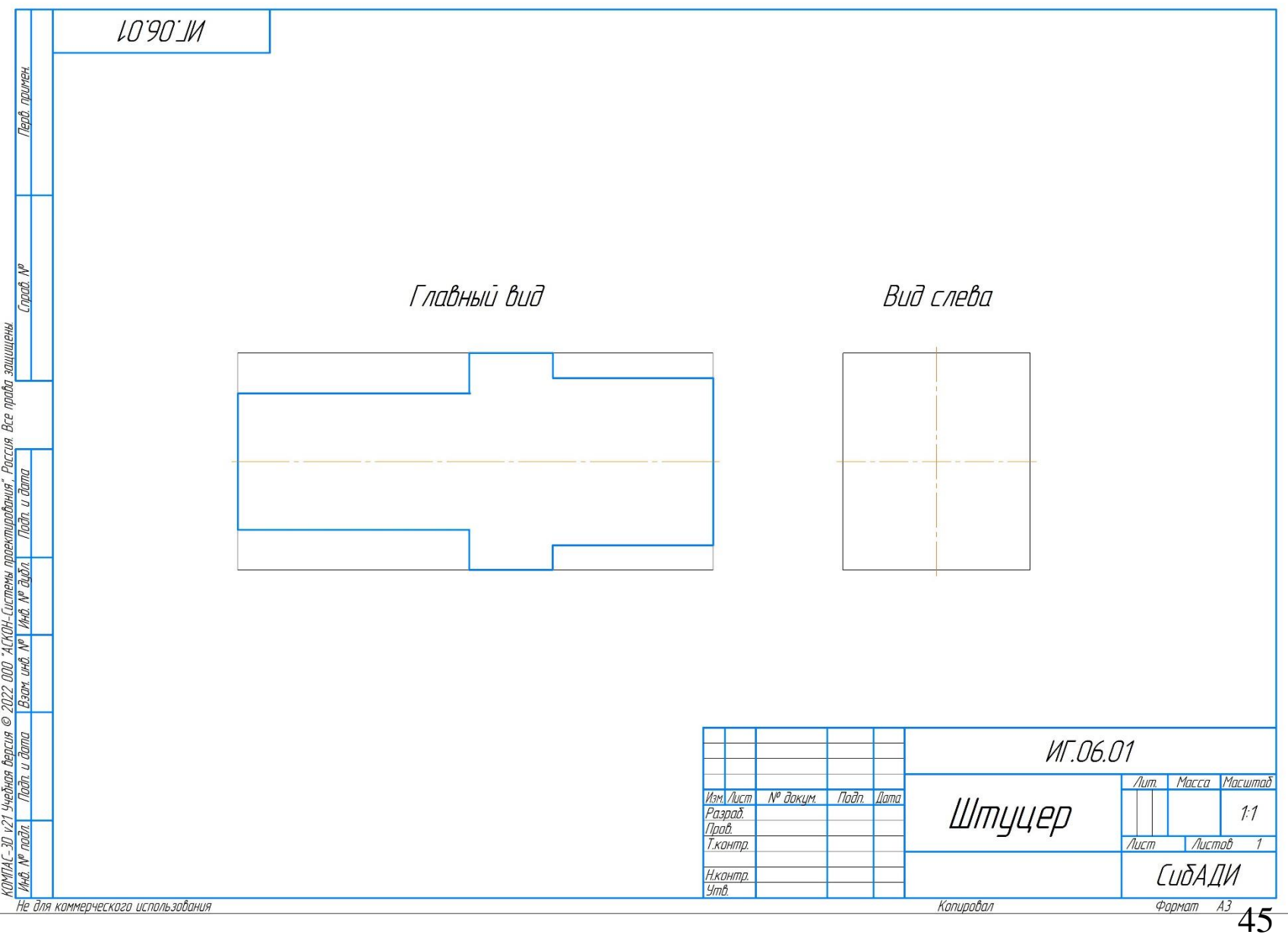

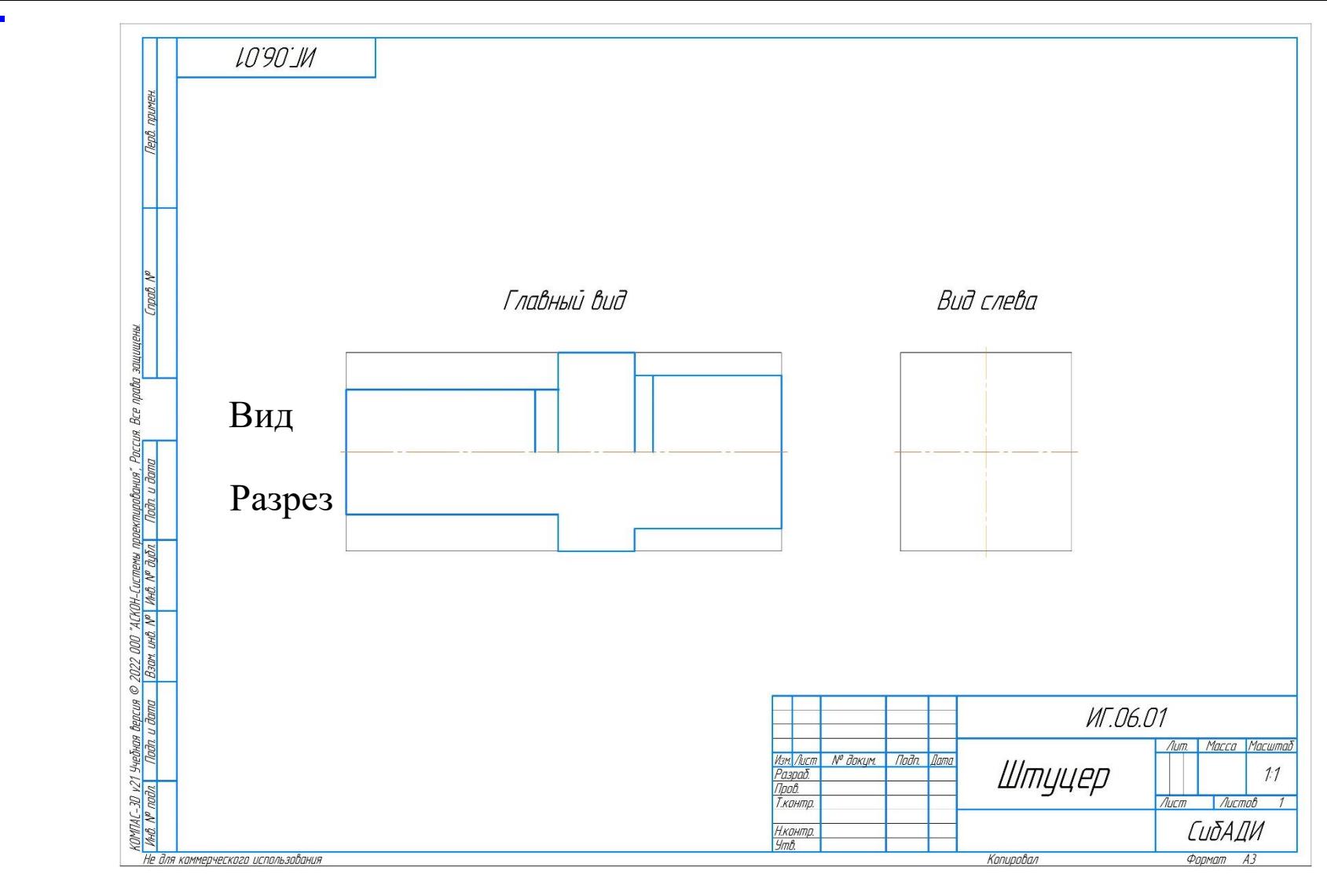

На верхней половине изображаем вид, а в нижней половине разрез.

На виде указываем границу резьбы, границу призмы.

## Вычерчиваем фаски срезая под углом 45 градусов. Длина фаски 3 и 1.

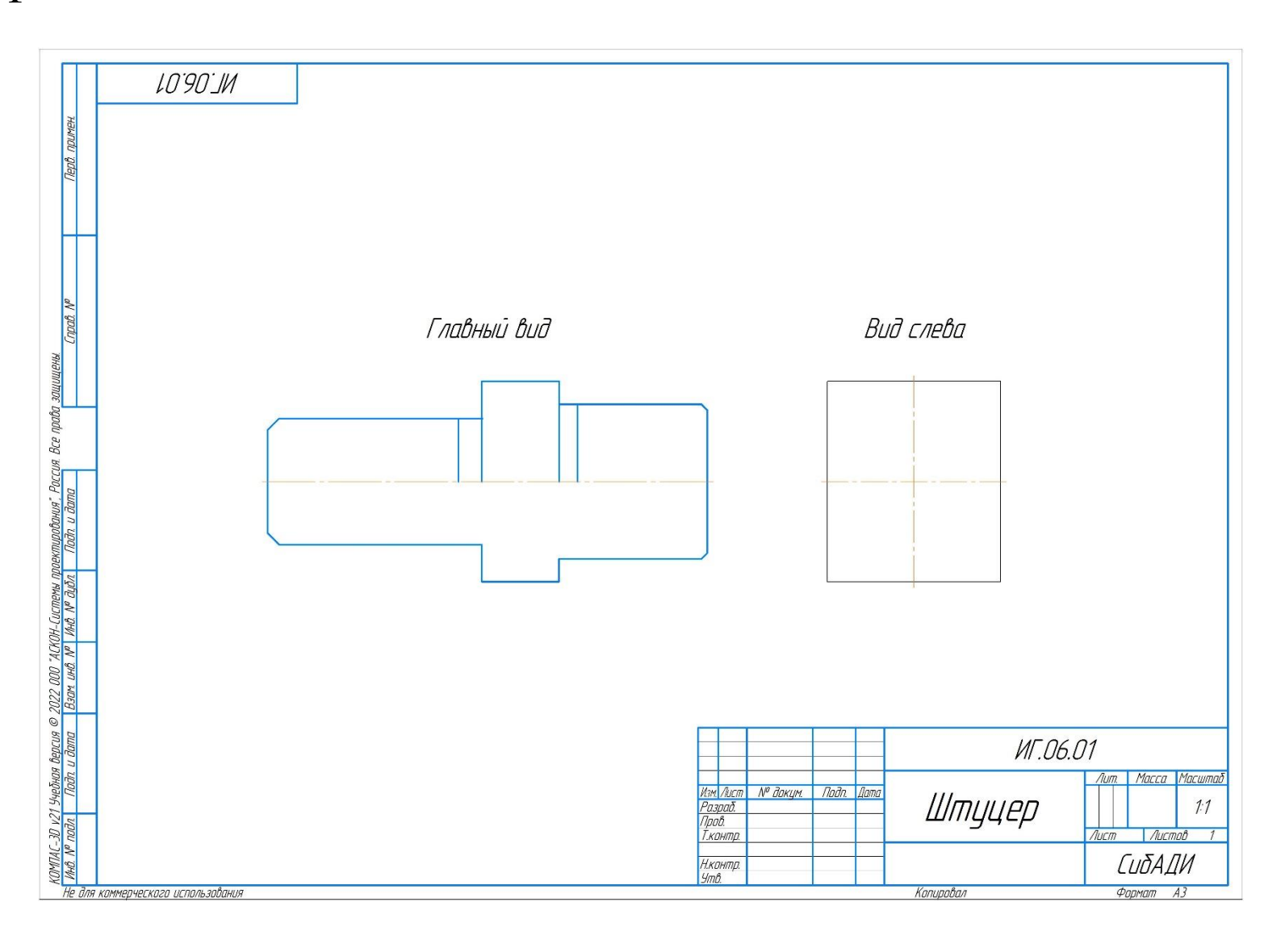

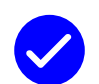

#### Чертим границу фаски. Указывая только на виде.

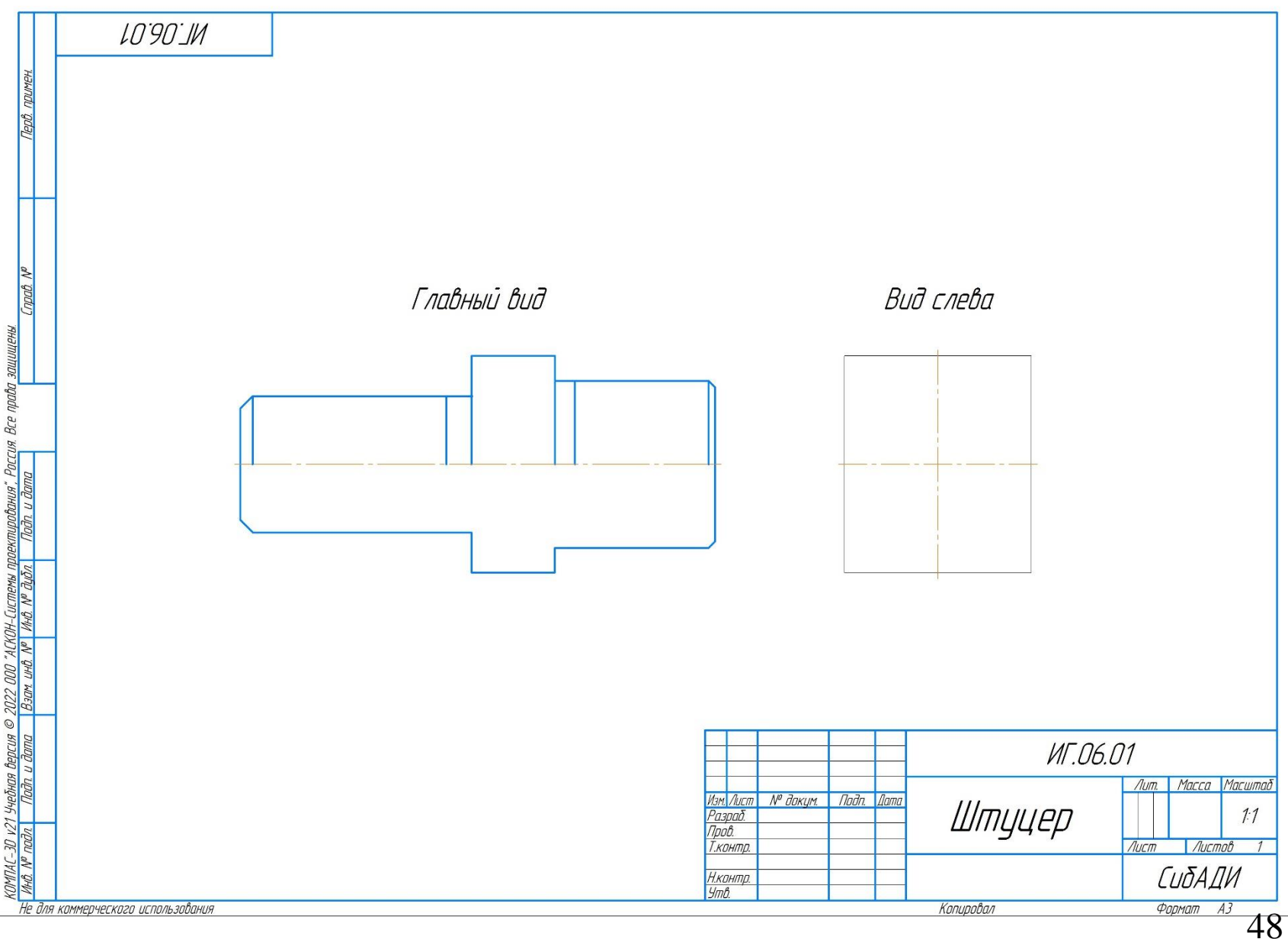

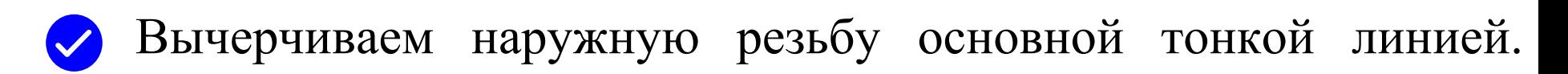

Указываем на разрезе границу резьбы (невидимой линей)

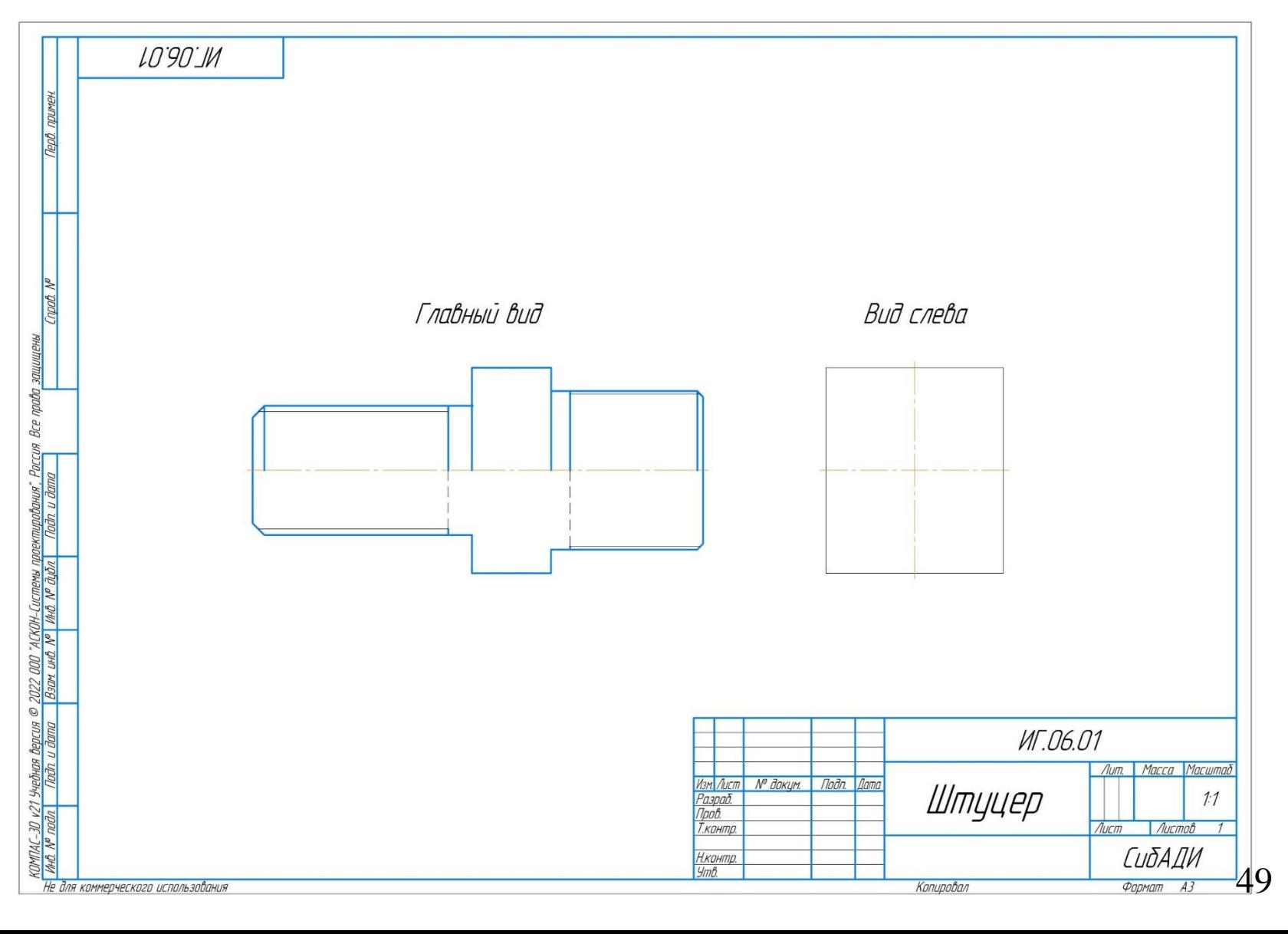

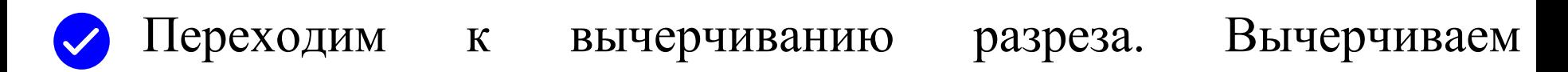

#### цилиндрическое сквозное отверстие.

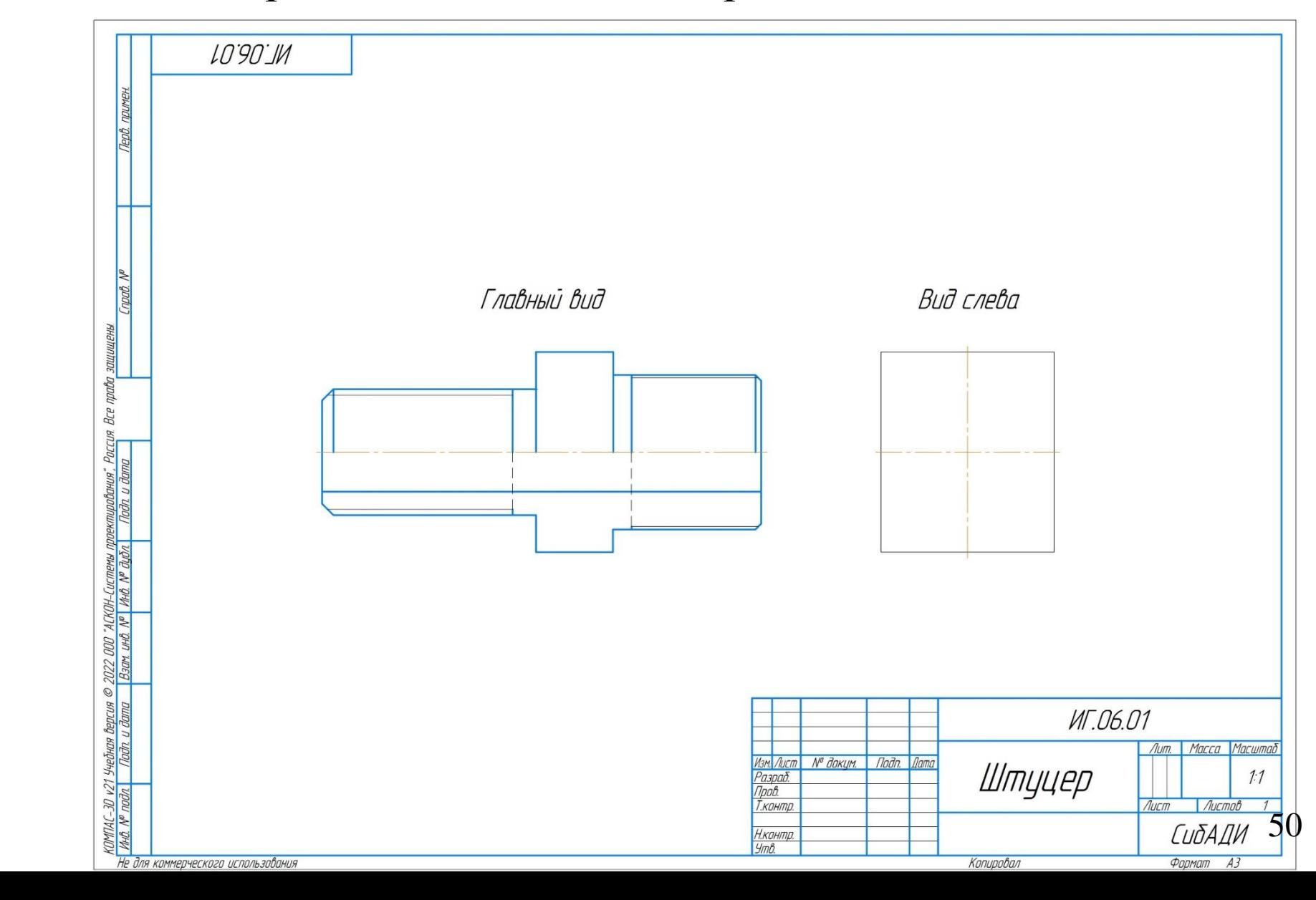

![](_page_29_Picture_0.jpeg)

Вычерчиваем внешний контур вида слева:

#### Вычерчиваем цилиндрическое сквозное отверстие.

![](_page_29_Figure_3.jpeg)

## Вычерчиваем внешний контур вида слева:

**- Вычерчиваем цилиндр виде окружности.**

![](_page_30_Figure_1.jpeg)

![](_page_31_Picture_0.jpeg)

Вычерчиваем внешний контур вида слева:

- Вычерчиваем резьбу.

![](_page_31_Figure_3.jpeg)

![](_page_32_Figure_0.jpeg)

- Вычерчиваем шестигранную призму.

Вычерчиваем внешний контур вида слева:

Чертим фаску у призмы (окружность вписываем в призму)

основной сплошной линией.

![](_page_33_Figure_2.jpeg)

![](_page_34_Picture_0.jpeg)

вычерчиваем на главном виде.

![](_page_34_Figure_2.jpeg)

![](_page_35_Picture_0.jpeg)

#### Строим фаску

![](_page_35_Figure_2.jpeg)

![](_page_36_Picture_0.jpeg)

![](_page_36_Figure_1.jpeg)

#### Убираем лишние линии и габаритный прямоугольник

![](_page_37_Figure_1.jpeg)

![](_page_38_Picture_0.jpeg)

![](_page_38_Picture_3.jpeg)

![](_page_39_Picture_0.jpeg)

![](_page_39_Figure_1.jpeg)

![](_page_40_Picture_0.jpeg)

#### Строим горизонтальную линию от ребра на виде слева

![](_page_40_Figure_2.jpeg)

![](_page_41_Picture_0.jpeg)

дуги с разреза.

![](_page_41_Figure_2.jpeg)

63

![](_page_42_Picture_0.jpeg)

![](_page_42_Figure_1.jpeg)

![](_page_43_Picture_0.jpeg)

#### внешним контуром

![](_page_43_Figure_3.jpeg)

![](_page_44_Picture_0.jpeg)

#### Находим середину

![](_page_44_Figure_2.jpeg)

![](_page_45_Picture_0.jpeg)

#### Строим дугу по трём точкам. Удаляем лишние линии

![](_page_45_Figure_2.jpeg)

![](_page_46_Picture_0.jpeg)

![](_page_46_Figure_1.jpeg)

## Там где металл наносим штриховку сплошной тонкой линией

#### под 45 градусов.

![](_page_47_Figure_2.jpeg)

69

![](_page_48_Picture_0.jpeg)

![](_page_48_Figure_1.jpeg)

резьбы.

#### Деталь обмеряют измерительными инструментами.

![](_page_49_Picture_1.jpeg)

Рисунок 1 - Штангенциркуль

![](_page_49_Picture_3.jpeg)

Рисунок 2 - Метрический резьбомер

Наносят действительные размерные числа и обозначения над заготовленными 71 размерными линиями.

![](_page_50_Picture_0.jpeg)

Заполняют основную надпись

# Пример **ИГ.01.15**

- **ИГ** инженерная графика
- $01$  номер работы
- **15** вариант (указан на штуцере )

![](_page_50_Picture_57.jpeg)

![](_page_51_Picture_0.jpeg)